## Міністерство освіти і науки України

## Національний університет водного господарства та природокористування

Кафедра хімії та фізики

# **05-06-122M**

## **Лабораторний практикум**

із навчальної дисципліни «Фізика», розділ

## **Коливання і хвилі**

для здобувачів вищої освіти першого (бакалаврського) рівня за освітньо-професійною програмою «Геодезія та землеустрій», за спеціальністю 193 «Геодезія та землеустрій» денної, заочної та дистанційної форм навчання

> Рекомендовано науково-методичною радою з якості ННІАЗ протокол №13 від 23.06.2023 р.

Методичні вказівки «Лабораторний практикум із навчальної дисципліни Фізика, розділ «Коливання і хвилі» для здобувачів вищої освіти першого (бакалаврського) рівня за освітньо-професійною програмою «Геодезія та землеустрій», за спеціальністю 193 «Геодезія та землеустрій» денної, заочної та дистанційної форм навчання, [Електронне видання] / А.В. Рибалко, Б.П. Рудик, Л.В. Соляк., Рівне: НУВГП, 2023, – 87 с.

Укладачі: Рибалко А.В., доцент кафедри хімії та фізики; Рудик Б.П., доцент кафедри хімії та фізики; Соляк Л.В., старша викладачка кафедри хімії та фізики

Методичні вказівки схвалені на засіданні кафедри хімії і фізики Протокол №15 від 6.06.2023 року

Відповідальний за випуск: Мороз М.В., доктор хім. наук, професор, в.о. завідувача кафедри хімії та фізики

Керівник групи забезпечення спеціальності 193

«Геолезія та землеустрій»  $(9.8)$ 

© Рибалко А.В., Рудик Б.П., Соляк Л.В., 2023 © НУВГП, 2023

## **3MICT**

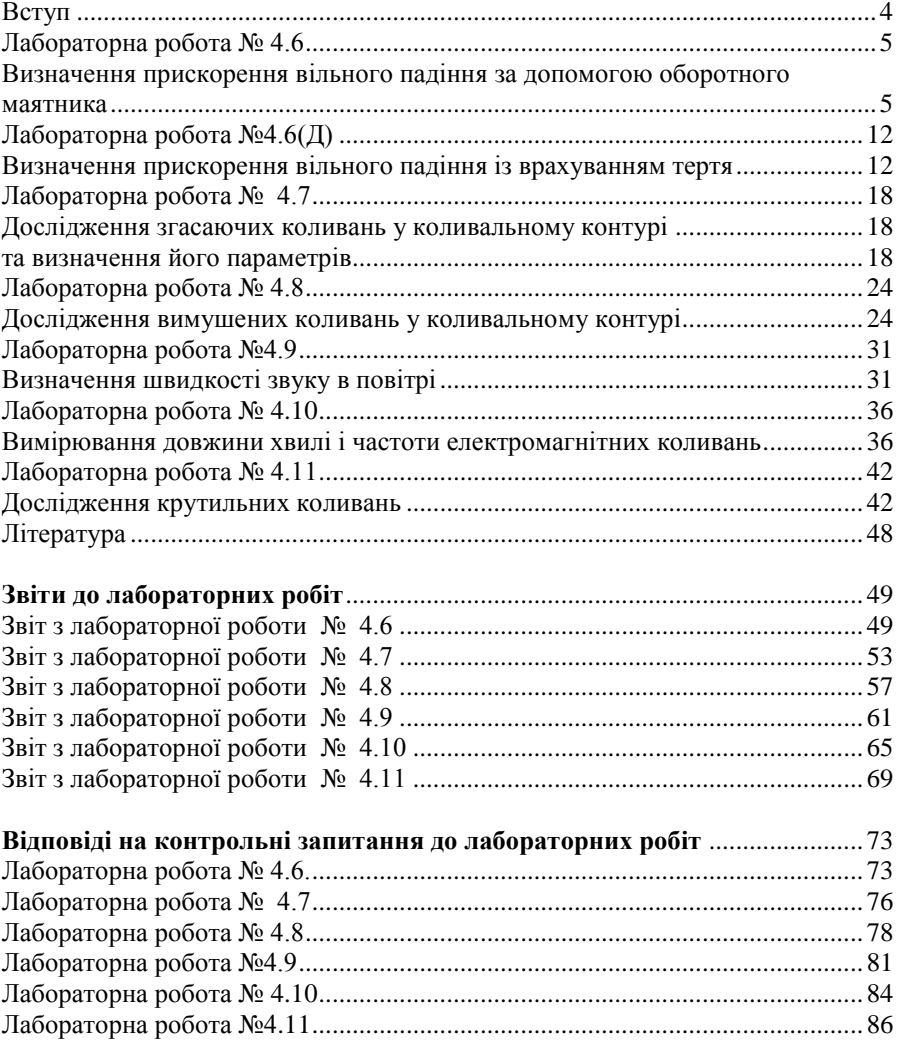

## **Вступ**

<span id="page-3-0"></span>Фізичний лабораторний практикум охоплює усі роботи з розділу «Коливання і хвилі». Цей практикум створений з метою кращого засвоєння теоретичних та практичних знань з курсу фізики (розділ "Коливання та хвилі"), набуття студентами навичок експериментальних досліджень та подальшої обробки результатів вимірювань, включаючи графічні методи візуалізації експерименту використовуючи спеціальне програмне забезпечення.

До кожної роботи вказано мету і завдання, теоретичні відомості, подано докладний опис експериментальної установки, детальне пояснення ходу роботи, контрольні запитання, бланки звіту до лабораторної роботи та короткі відповіді до контрольних запитань.

Кафедрою розроблено оптимальний режим виконання лабораторних робіт, кожна з яких має програмне забезпечення обробки результатів вимірювань, також для зручності студентів наведені бланки звітів до усіх робіт. Це дає можливість студенту за необхідної попередньої підготовки виконати, оформити звіт і захистити лабораторну роботу впродовж одного заняття.

## <span id="page-4-1"></span><span id="page-4-0"></span>**Визначення прискорення вільного падіння за допомогою оборотного маятника**

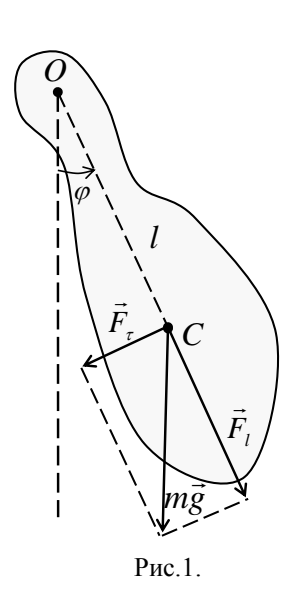

**Мета роботи:** вивчити основні фізичні властивості оборотного маятника визначити за його допомогою прискорення вільного падіння.

## **Теоретичні відомості**

(Теорія до даної роботи описана в лекційному курсі (інтерактивного комплексу) Ч ІІ, §§5.1-5.3)

*Фізичним маятником* називається будьяке тверде тіло, що може коливатися у полі тяжіння навколо горизонтальної осі, яка не проходить через його центр мас. Точка перетину *О* осі з вертикальною площиною, що проходить через центр мас *С* маятника називається точкою підвісу. При

рівноважному положенні маятника точки *О* і *С* знаходяться на одній вертикалі, причому центр мас розміщений нижче точки підвісу. Якщо відхилити маятник на невеликий кут  $( \sim 5^{\circ}-7^{\circ})$  і відпустити його (рис. 1), то він буде здійснювати гармонічні коливання під дією складової *F*  $\frac{1}{1}$ сили тяжіння *mg* :

$$
F_{\tau} = -mg \cdot \sin \varphi \,. \tag{1}
$$

Використовуючи властивість функцій *x*, sin *x* у області малих кутів від  $0^{\circ}$  до  $\sim 10^{\circ}$  де їх значення є дуже близькими (через [малокутове наближення\)](https://uk.wikipedia.org/wiki/%D0%9C%D0%B0%D0%BB%D0%BE%D0%BA%D1%83%D1%82%D0%BE%D0%B2%D0%B5_%D0%BD%D0%B0%D0%B1%D0%BB%D0%B8%D0%B6%D0%B5%D0%BD%D0%BD%D1%8F), тому рівняння (1) можна записати з урахуванням  $\sin \varphi \approx \varphi$  (кут задається у радіанах!):

$$
F_{\tau} = -mg \cdot \sin \varphi \approx -mg \cdot \varphi, \qquad (1a)
$$

де  $m$  – маса маятника,  $g$  – прискорення вільного падіння,  $\varphi$  – кут відхилення маятника від положення рівноваги. Знак «мінус» показує, що складова сила *F<sup>τ</sup>* напрямлена протилежно до зміщення маятника від положення рівноваги.

Момент цієї сили відносно осі обертання *О* дорівнює

$$
M = -F_{\tau} \cdot l = -mgl\varphi, \qquad (2)
$$

*l* – відстань від точки підвісу до центра мас маятника *С*.

Згідно основного закону динаміки обертального руху

$$
M = I\varepsilon = I\ddot{\varphi},\tag{3}
$$

де *I* – *момент інерції маятника* відносно осі обертання, що проходить через точку  $O, \varepsilon = \ddot{\varphi} - \kappa$ утове прискорення (дві крапки над символом  $\ddot{\varphi}$  означають другу похідну кута повороту за часом).

Підставляючи у цей вираз замість *М* його значення із (2) отримаємо

$$
\ddot{\varphi} = -\frac{mgl}{I}\varphi\,. \tag{4}
$$

Рівняння (4) є *диференціальним рівнянням гармонічних коливань фізичного маятника*, загальний вигляд якого має вид

$$
\ddot{\varphi} + \omega_0^2 \cdot \varphi = 0, \qquad (5)
$$

де  $\omega_{\textrm{0}}$  — власна циклічна частота гармонічних коливань. Варто зазначити, що **лише** для *малих кутів* (коли можливо зробити заміну функції sin $\varphi$  на  $\varphi$ ) <u>[розв'язком](https://en.wikipedia.org/wiki/Pendulum_(mechanics)#Small-angle_approximation)</u> цього <u>диференціального рівняння</u> є **рівняння гармонічних коливань**, у іншому випадку – ні. І навпаки – коливання маятника буде гармонічним коли виконується умова  $\sin \varphi \approx \varphi$  – тобто *у області малих кутів*, при більших значеннях  $\varphi$ [спостерігається](https://javalab.org/en/period_of_pendulum_en/) [ангармонічний рух маятника.](https://en.wikipedia.org/wiki/Pendulum_(mechanics)#Examples) Згідно рівнянь (4) та (5) отримаємо:

$$
\omega_0^2 = \frac{mgl}{I}.\tag{6}
$$

Враховуючи зв'язок між періодом *Т* та циклічною частотою коливань *T*  $\omega_0 = \frac{2\pi}{T}$ , отримаємо формулу періоду власних незначних коливань фізичного маятника:

$$
T = 2\pi \sqrt{\frac{I}{mgl}} = 2\pi \sqrt{\frac{L}{g}} , \qquad (7)
$$

де величина

$$
L = \frac{I}{ml} \tag{8}
$$

називається зведеною довжиною фізичного маятника.

*Зведена довжина фізичного маятника* – це довжина такого математичного маятника, який має такий самий період коливання, як і даний фізичний.

Згідно виразу (7) *робоча формула* цієї лабораторної робот має наступний вигляд:

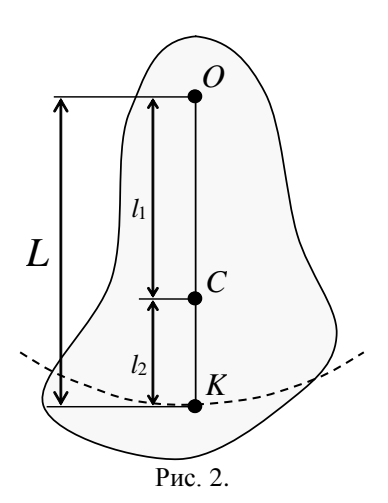

$$
g = \frac{4\pi^2 L}{T^2}.
$$
\n(9)

Частковим випадком фізичного маятника є так званий *оборотний маятник* (рис. 2), який має *дві* точки підвісу (т.*О* і т.*К*), що підібрані таким чином, що період коливань відносно яких є незмінним  $(T_1 = T_2 = T),$ розглянемо його детальніше.

Точка *К*, що лежить на лінії *ОС* і віддалена від точки *О* на зведену довжину *L* маятника, називається *центром коливань*. Якщо такий маятник буде здійснювати коливання відносно осі, що проходить через точку *К*, то

період коливань дорівнюватиме періоду коливань відносно осі, що проходить через точку *O*. Тому точки *К* і *О* ще називають *спряженими*. Маятник, конструкція якого дозволяє йому коливатися відносно двох спряжених точок, називається *оборотним*.

На практиці неможливо абсолютно точно визначити положення точки *К*. Тому періоди коливань маятника відносно точки *О* (*Т*1) та відносно точки *К* (*Т*2) відрізнятимуться. У цьому експерименті необхідно добитися того, щоб різниця між значеннями  $T_1$  і  $T_2$  була якомога меншою:  $(T_1 \approx T_2)$ .

Зведені довжини при коливаннях маятника відносно осей, що проходять через точки *О* і *К* відповідно дорівнюють

$$
L = \frac{I_1}{m_1}, \quad L' = \frac{I_2}{m_2}, \tag{10}
$$

де 1 *I* і 2 *I* – моменти інерції маятника відносно цих осей. Згідно теореми Штейнера

$$
I_1 = I_0 + m_1^2, \quad I_2 = I_0 + m_2^2,
$$

де 0 *I* – момент інерції маятника відносно осі, що проходить через

UQ 11

\nW 2

\nW 3

\n
$$
T_1^2 = \frac{4\pi^2 \left( I_0 + m_1^2 \right)}{mgl_1}, \quad T_2^2 = \frac{4\pi^2 \left( I_0 + m_2^2 \right)}{mgl_2}, \quad \text{(11)}
$$

Виключаючи із (11) *І*0, отримаємо

$$
g = \frac{4\pi^2 (l_1 + l_2)(l_1 - l_2)}{l_1 T_1^2 - l_2 T_2^2}.
$$
 (12)

Зауважимо, що формула (12) перетворюється у формулу (9) при абсолютній рівності значень  $T_1$  і  $T_2$ , враховуючи що  $l_1 + l_2 = L$ (див. рис. 2).

Абсолютна похибка періоду коливань маятника  $\Delta T$  складається з двох частин:  $\Delta T'$ , зумовленої різницею значень  $T_1$  і  $T_2$ , та  $\Delta T''$ , викликаної неточністю вимірювання часу. Оскільки дослідна установка дозволяє вимірювати час із точністю 0,001 с, то  $\Delta T''$  можна знехтувати.

Знайдемо вираз для обчислення *T'*. Нехай якомусь *L* відповідає певне значення *Т*, за якого формула (9) виконується точно. Тоді згідно (9) і (12)

$$
T = \sqrt{\frac{l_1 T_1^2 - l_2 T_2^2}{l_1 - l_2}} = \sqrt{T_1^2 + \frac{l_2 (T_1 - T_2)(T_1 + T_2)}{l_1 - l_2}} \approx T_1 \sqrt{1 + \frac{2l_2 (T_1 - T_2)}{T_1 (l_1 - l_2)}} \tag{13}
$$

Тут враховано, що  $T_1 + T_2 \approx 2T_1$ .

Оскільки *Т*<sub>1</sub> − *T*<sub>2</sub> → 0, то й  $\frac{2l_2(T_1 - T_2)}{T(T_1 - T_1)}$  $(l_1 - l_2)$  $\frac{2l_2(T_1-T_2)}{T_1(T_1)}\rightarrow 0$  $1^{l_1 - l_2}$  $\frac{2(1-1)}{2} \rightarrow$  $\overline{a}$  $\overline{\phantom{a}}$  $T_1(l_1 - l)$  $\frac{l_2(T_1 - T_2)}{T_1(T_1 - T_2)}$  → 0. Тому до виразу (13)

можна застосувати відому математичну формулу наближеної рівності:

$$
(1+x)^k \approx 1+ kx
$$

при  $x \ll 1$ . Звідки

$$
T = T_1 + \frac{l_2(T_1 - T_2)}{(l_1 - l_2)}.
$$
\n(14)

У випадку (13)  $k = 1/2$ .

Аналогічно

$$
T = T_2 + \frac{l_1(T_1 - T_2)}{(l_1 - l_2)}.
$$
\n(15)

Постає питання: *яке із значень Т<sup>1</sup> чи Т<sup>2</sup> треба підставляти у робочу формулу* (9)? Зрозуміло – те значення, що найближче до теоретичного *Т*. Аналіз виразів (14) і (15) показує, що  $T > T_1$  і  $T > T_2$ , тобто найближчим до *Т* буде більше значення із  $T_1$  та  $T_2$ . Надалі вважатимемо, що  $T_1 > T_2$ . У випадку якщо експеримент дасть протилежні результати, то  $T_1$  і  $T_2$  треба поміняти місцями.

Абсолютна похибка  $\Delta T'$  може бути знайдена із виразу (14)

$$
\Delta T' = T_1 - T = -\frac{l_2(T_1 - T_2)}{(l_1 - l_2)}.
$$
\n(16)

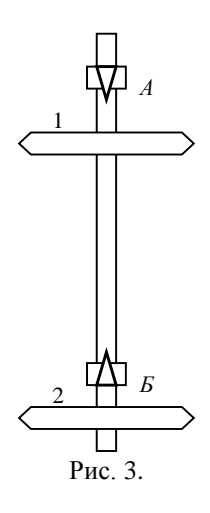

#### **Опис експериментальної установки**

Основою експериментальної установки є оборотний маятник (рис. 3). На стержні маятника розміщені дві опорні призми *А* та *Б*, які своїми ребрами можуть спиратися на верхній кронштейн установки, а маятник – здійснювати гармонічні коливання навколо горизонтальної осі, що співпадає з ребром призми. На стержні маятника розміщені також вантажі-сочевиці 1 та 2. Сочевиці кріпляться на стержні за допомогою гвинтів.

На нижньому кронштейні, положення якого на вертикальній колонці можна змінювати розміщений фотодатчик. Він використовується для автоматичного підрахунку числа повних коливань і автоматичного запуску та зупинки

мілісекундоміра, а також вимірює час коливань. Лічильник коливань і мілісекундомір запускаються кнопкою «*Скидання*». Зупинка обох автоматичних лічильників здійснюється натисканням на клавішу «*Стоп*».

## **Хід роботи**

- 1. Ввімкнути прилад в мережу електричного струму і натиснути кнопку «*Мережа*». На індикаторах обох лічильників висвітяться нулі.
- 2. Підвісити маятник так, щоб він спирався на призму *А* (рис.3), пересвідчитись, що бік опорної призми не дотикається до опори. Відхилити маятник на невеликий кут (до 10°) від положення

рівноваги і відпустити. Маятник почне коливатися. Натиснути клавішу «*Скидання*», лічильники почнуть рахувати коливання *n* та час *t*.

- 3. Відрахувати 50 коливань (або інше число вказане викладачем), клавішею «*Стоп*» вимкнути лічильники. Кнопку «*Стоп*» треба натискати тоді, коли на індикаторі висвітиться цифра 49.
- 4. Підвісити маятник на призмі *Б* і виконати пункти 2-3. Порівняти часи коливань, вони не повинні відрізнятись більше, як на 0,05 с. Якщо ця умова не виконується, то необхідно регулювати положення призм і сочевиць, допоки ця умова не буде виконана.
- 5. Визначити віддаль *L* між робочими ребрами призм *А* і *Б* по сантиметрових насічках на стержні.
- 6. Знявши маятник з верхнього кронштейна і поклавши на спеціальну окрему призму, визначити віддалі  $l_1$  та  $l_2$  центра мас від робочих ребер призм А і Б відповідно.
- 7. Записати приладові похибки .

#### **Таблиця вимірювань**

$$
\pi = \Delta \pi_0 = \frac{l_1}{l_2}
$$

$$
n = \Delta T_0 = \Delta t_0 = l_2 =
$$
  

$$
L = \Delta L_0 =
$$

$$
L\!=
$$

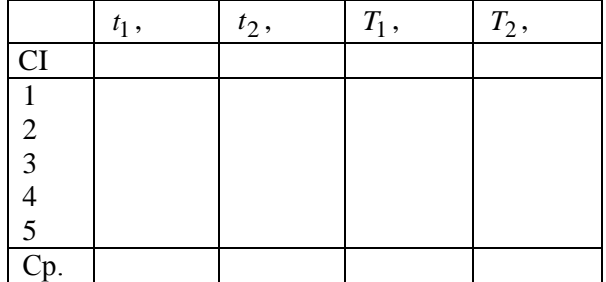

## **Обробка результатів вимірювань**

1. За формулою *n*  $T = \frac{t}{T}$  обчислити періоди коливань  $T_1$  та  $T_2$ .

2. За формулою (9) визначити прискорення вільного падіння,

підставляючи замість  $T$  значення більше поміж $T_1$  і  $T_2$ .

3. Обчислити похибки періоду коливань за формулою

$$
\Delta T' = T_1 - T = -\frac{l_2(T_1 - T_2)}{l_1 - l_2}.
$$

Приладову похибку вимірювання  $\Delta T_{_{np}}$ можна вважати рівною нулю, оскільки секундомір вимірює з точністю до 1 *мс*. Тому  $\Lambda T = \Lambda T'$ 

4. Знайти відносну і абсолютну похибку вимірювань за формулами і записати кінцевий результат

$$
\mathcal{E} = \sqrt{\left(2\frac{\Delta\pi}{\pi}\right)^2 + \left(\frac{\Delta L}{L}\right)^2 + \left(2\frac{\Delta T}{T}\right)^2},
$$
  

$$
\Delta g = \mathcal{E} g.
$$

## **Контрольні запитання**

- 1. Що таке амплітуда, фаза, період, частота та циклічна частота коливання? Записати формулу зв'язку між циклічною частотою і періодом коливання?
- 2. Які коливання називають гармонічними? Записати у загальному виді та пояснити диференціальне рівняння гармонічних коливань і його розв'язок.
- 3. Який маятник називають фізичним? Записати і пояснити диференціальне рівняння гармонічних коливань фізичного маятника (вивести).
- 4. Записати і пояснити вираз для періоду коливань фізичного маятника.
- 5. Що таке зведена довжина фізичного маятника? Як вона залежить від величин, що характеризують маятник?
- 6. Які точки називають центром обертання і центром коливань? Який маятник називають оборотним?
- 7. Чому при виконанні досліду амплітуди коливань маятника повинні бути невеликими?

## **Лабораторна робота №4.6(Д)**

#### <span id="page-11-1"></span><span id="page-11-0"></span>**Визначення прискорення вільного падіння із врахуванням тертя**

**Мета роботи:** вивчити вільні та згасаючі коливання математичного маятника. Визначити за його допомогою прискорення вільного падіння.

#### **Теоретичні відомості**

(Теорія до даної роботи описана в лекційному курсі (інтерактивного комплексу) Ч ІІ, §§5.1-5.3,5.7)

> Математичний маятник це матеріальна точка (тіло, розмірами якого нехтують), що коливається на довгій нерозтяжній нитці. Коливання маятника здійснюється під дією тангенціальної складової сили тяжіння  $F<sub>\tau</sub>$  $\frac{u}{u}$ (рис.1.). Ця повертаюча квазіпружна сила напрямлена до положення рівноваги

> > $F_{\tau} = -mg \cdot \sin \varphi \approx -mg\varphi$ , (1)

де *m* - маса маятника, *g* - прискорення вільного падіння,  $\varphi$  - кут відхилення маятника (для малих кутів  $\sin \varphi \approx \varphi$ ). Знак «мінус» показує, що діюча сила напрямлена в сторону зменшення кута . Вона надає матеріальній точці

тангенціальне прискорення

$$
a_{\tau} = \frac{dv}{dt} = l \frac{d^2 \varphi}{dt^2} = l \ddot{\varphi} \ . \tag{2}
$$

За другом законом Ньютона

$$
m a_{\tau} = F_{\tau} \quad . \tag{3}
$$

Підставляючи (1) і (2) в (3) , отримаємо диференціальне рівняння вільних гармонічних коливань

$$
\ddot{\varphi} + \frac{g}{l}\varphi = 0, \qquad \text{afo} \qquad \ddot{\varphi} + \omega_0^2 \varphi = 0, \qquad (4)
$$

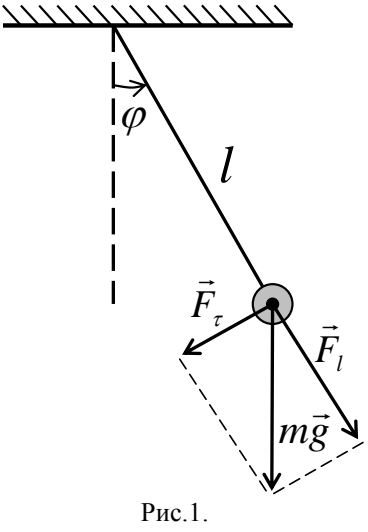

де *l*  $\omega_0^2 = \frac{g}{l}$ ,  $\omega_0$  - власна циклічна частота вільних коливань маятника,  $\ddot{\varphi}$  – тангенціальне прискорення.

Диференціальне рівняння вільних гармонічних коливань (4) має розв'язок (рівняння гармонічних коливань)

$$
\varphi = \varphi_0 \sin(\omega_0 t + \alpha). \tag{5}
$$

де *φ<sup>0</sup>* – амплітуда коливань – найбільше значення коливної фізичної величини (у даному випадку, максимальне відхилення від положення рівноваги),  $(\omega_0 t + \alpha)$  — фаза коливань,  $\alpha$  - початкова фаза.

Отже, при малих кутах відхилення  $(\varphi \leq 5^{\circ})$  математичний маятник здійснює гармонічні коливання з періодом

$$
T_0 = \frac{2\pi}{\omega_0} = 2\pi \sqrt{\frac{\ell}{g}}.
$$
 (6)

Вимірюючи період вільних коливань *Т0* і довжину математичного маятника *l* можна визначити прискорення вільного падіння

$$
g = \frac{4 \pi^2 l}{T_0^2} \,. \tag{7}
$$

Реальні коливання відбуваються в умовах дії сил тертя (опору). Тому реальні коливні системи є дисипативними, в яких механічна енергія частково втрачається, що призводить до поступового зменшення амплітуди, тобто до згасання коливань. Для спрощення обмежимось випадком лінійного коливання матеріальної точки у в'язкому середовищі. Якщо швидкість коливального руху невелика, то сила опору пропорційна до швидкості і напрямлена проти неї:

$$
f_{on} = -rv = -rl\dot{\varphi},
$$

де r-коефіцієнт тертя,  $\dot{\varphi}$ -кутова швидкість матеріальної точки маятника

Згідно другого закону Ньютона рівняння руху маятника має вигляд

$$
m a_{\tau} = F_{\tau} + f_{on}, \qquad \text{a60} \qquad m\ddot{\varphi} = -m g \; \varphi - r l \; \dot{\varphi} \, .
$$

Звідки

$$
\ddot{\varphi} + \frac{r}{m}\dot{\varphi} + \frac{g}{l}\varphi = 0.
$$
 (8)

Введемо позначення

$$
\omega_0^2 = \frac{g}{l}; \quad \frac{r}{m} = 2\beta.
$$

де *β* – коефіцієнт згасання.

Рівняння (8) матиме вигляд

$$
\ddot{\varphi} + 2\beta \dot{\varphi} + \omega_0^2 \varphi = 0.
$$
\n(9)

Диференціальне рівняння згасаючих коливань (9) має розв'язок (рівняння згасаючих коливань):

$$
\varphi = \varphi_0 e^{-\beta t} \cdot \sin(\omega t + \alpha). \tag{10}
$$

З (10) видно, що амплітуда коливань зменшується з часом за експоненціальним законом (рис. 2).

 $\frac{s}{l}$ ;  $\frac{s}{m}$  = 2 $\beta$ <br>  $\varphi$  = 0.<br>
HOUHX KOJHB<br>  $\beta$ <sup>t</sup> · sin( $\omega t$  +  $\alpha$ <br>
коливань зме<br>  $\frac{\beta}{\beta}$  чисельно<br>
амплітуда зме<br>  $\beta$  чисельно<br>
амплітуда зме<br>  $\beta$  = -<br>
Циклічна<br>
вань<br>  $\omega = \sqrt{\omega_c^2}$ <br>
Відношення<br>  $\frac{(t)}{$ Коефіцієнт згасання *β* характеризує швидкість зменшення амплітуди. Можна показати, що *β* чисельно дорівнює оберненій величині до часу *τ*, протягом якого амплітуда зменшується в *е* разів.

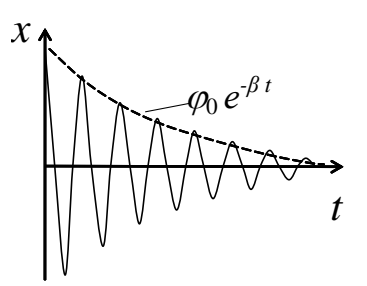

$$
\beta=\frac{1}{\tau}.
$$

Циклічна частота згасаючих коливань

$$
\omega = \sqrt{\omega_0^2 - \beta^2} \ . \tag{11}
$$

.

Відношення сусідніх амплітуд

$$
\frac{\varphi(t)}{\varphi(t+T)} = e^{\beta T}
$$
 has an  
subacitor

Рис. 2.

декрементом згасання.

Зручно користуватись поняттям логарифмічного декременту згасання *λ*, як натурального логарифму відношення двох послідовних амплітуд:

$$
\lambda = \ln \frac{\varphi_0 e^{-\beta t}}{\varphi_0 e^{-\beta (t+T)}} = \ln e^{-\beta T} = \beta T
$$

Логарифмічний декремент згасання дозволяє отримати вираз коефіцієнта згасання

$$
\beta = \frac{\lambda}{T} = \frac{1}{T} \ln \frac{\varphi(t)}{\varphi(t+T)}
$$
(12)

або

$$
\beta = \frac{1}{nT} \ln \frac{\varphi(t)}{\varphi(t + nT)}
$$
(13)

де *n* – кількість коливань.

Під час експерименту в лабораторній роботі вимірюється період згасаючих коливань *Т*, тому у формулі (7) потрібно виразити період вільних коливань  $T<sub>0</sub>$  через  $T$ .

Згідно виразу (11)

$$
\frac{4\pi^2}{T_0^2} = \frac{4\pi^2}{T^2} + \beta^2.
$$
 (14)

Підставляючи (14) в (7), отримаємо формулу для обчислення *прискорення вільного падіння із врахуванням опору* 

$$
g = \frac{4\pi^2}{T^2}l + \beta^2 l \,. \tag{15}
$$

Задовільною моделлю математичного маятника може бути куля , що коливається на довгій нерозтяжній нитці.

Тому оцінимо вплив розміру кулі на величину прискорення вільного падіння. Для цього замість відстані від точки підвісу до центра мас кулі *l* слід ввести так звану зведену довжину маятника *L*,

яка враховує момент інерції кулі 
$$
I = \frac{2}{5} m r^2
$$
, де  $m$ -маса кулі,  
г-радіус кулі

$$
L = \frac{m l^2 + \frac{2}{5} m r^2}{m l} = l + \frac{2}{5} \frac{r^2}{l}.
$$

Тепер формула прискорення вільного падіння для точних вимірювань матиме вигляд

$$
g = \frac{4\pi^2 l}{T^2} + \frac{8\pi^2}{5T^2} \frac{r^2}{l} + \beta^2 l \quad . \tag{16}
$$

Цей вираз можна представити у вигляді

$$
g = \frac{4\pi^2 l}{T^2} + \Delta g_1 + \Delta g_2.
$$
 (17)

$$
\Delta g_1 = \frac{8 \pi^2}{5 T^2} \frac{r^2}{l} \tag{18}
$$

Поправка

зумовлена розміром кулі (поправка на радіус).

Поправка 
$$
\Delta g_2 = \beta^2 l \tag{19}
$$

зумовлена згасанням коливань (опором).

Формула (16) може бути робочою при визначенні *g* із врахуванням тертя.

Завдяки підбору параметрів коливної системи (радіуса кулі, довжини маятника) можна зменшити вплив тертя на коливання маятника.

У випадку, коли поправки  $\Delta g_2$  і  $\Delta g_1$  будуть в межах похибки вимірювання прискорення вільного падіння, робочою формулою може бути вираз :

$$
g = \frac{4\pi^2 l}{T^2} \tag{20}
$$

#### **Хід роботи**

- 1. За допомогою лінійки виміряти відстань від точки підвісу до центра кулі *l*.
- 2. Штангенциркулем виміряти радіус кулі *r*.
- 3. Ввімкнути прилад в мережу електричного струму і натиснути кнопку «*Мережа*». На індикаторах обох лічильників висвітяться нулі.
- 4. Відхилити маятник на невеликий кут (4-5°) від положення рівноваги і відпустити. Маятник почне коливатися. Натиснути клавішу «*Скидання*», лічильники почнуть рахувати коливання та час.
- 5. Виміряти час 50 коливань і амплітуди першого  $(\varphi_0)$  та останнього (*φ*50) коливань. Кнопку «*Стоп*» слід натискати тоді, коли на індикаторі висвітиться число 49.
- 6. Записати приладові похибки.

#### **Таблиця вимірювань**

$$
\pi = \qquad \qquad \Delta \pi_{0} = \qquad \qquad l =
$$

 $n = \Delta T_0 = \Delta t_0 = \Delta l_0$ 

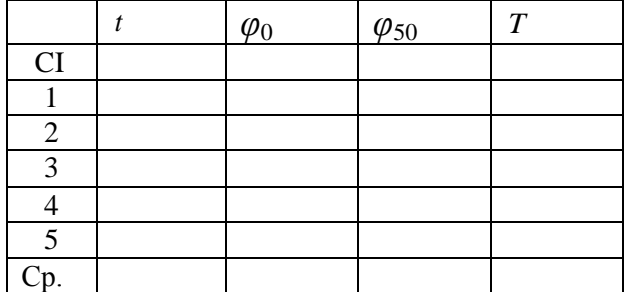

## **Обробка результатів вимірювань**

- 1. За формулою *n*  $T = \frac{t}{\sqrt{t}}$  обчислити періоди коливань  $T$  .
- 2. За робочою формулою (20) визначити прискорення вільного падіння.
- 3. Визначити коефіцієнта згасання  $\beta$ за формулою 50  $\ln \frac{\varphi_0}{\varphi_0}$ 50 1  $\varphi$  $\beta = \frac{1}{50 T} \ln \frac{\varphi_0}{\varphi_5}$  $=\frac{1}{7.8 \text{ m}} \ln \frac{\varphi_0}{\varphi_0}$ .
- 4. Обчислити значення поправок  $\Delta g_1$  і  $\Delta g_2$  за формулами (19) і (18).
- 5. Знайти відносну і абсолютну похибки вимірювань за формулами

$$
\varepsilon = \sqrt{\left(2\frac{\Delta\pi}{\pi}\right)^2 + \left(\frac{\Delta l}{l}\right)^2 + \left(2\frac{\Delta T}{T}\right)^2},
$$
  

$$
\Delta g = \varepsilon g.
$$

- 6. Порівняти величини поправок  $\Delta g_1$  і  $\Delta g_2$  з абсолютною похибкою  $\Delta g$ . У випадку, коли  $(\Delta g_1 + \Delta g_2) > \Delta g$ , за робочу формулу для обчислення прискорення вільного падіння слід брати формулу (17). При умові  $(\Delta g_1 + \Delta g_2) < \Delta g$  робочою формулою є вираз (20).
- 7. Записати кінцевий результат. Зробити висновки.

## **Контрольні запитання**

- 1. Які коливання називають гармонічними? Записати рівняння гармонічних коливання. Що таке амплітуда, фаза, частота коливань?
- 2. Який зв'язок між циклічною частотою і періодом коливань?
- 3. Який маятник називають математичним ?
- 4. Записати і пояснити диференціальне рівняння гармонічних коливань математичного маятника (вивести).
- 5. Записати і пояснити вираз для періоду коливань математичного маятника.
- 6. Що таке зведена довжина фізичного маятника?
- 7. Чому при виконанні досліду амплітуди коливань маятника повинні бути невеликими?
- 8. Як впливають розмір кулі і тертя в коливній системі на визначення прискорення вільного падіння за допомогою математичного маятника.

## **Лабораторна робота № 4.7**

#### <span id="page-17-2"></span><span id="page-17-1"></span><span id="page-17-0"></span>**Дослідження згасаючих коливань у коливальному контурі та визначення його параметрів**

**Мета роботи:** дослідити залежність амплітуди згасаючих коливань від часу, визначити коефіцієнт згасання, період коливань, індуктивність і активний опір контура.

#### **Теоретичні відомості і опис експериментальної установки**

(Теорія до даної роботи описана в лекційному курсі (інтерактивного комплексу) Ч ІI, §5.7)

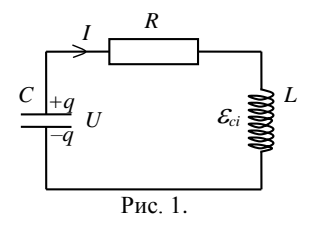

Електромагнітними коливаннями називаються процеси, при яких періодично змінюються з часом характеристики електричних і магнітних полів (заряд, сила струму, напруженість поля тощо). Джерелом електромагнітних коливань може бути [коливальний контур,](https://www.youtube.com/watch?v=2_y_3_3V-so) який складається з

конденсатора ємністю *С*, котушки з індуктивністю *L* та резистора з опором *R* (рис. 1).

Нехай у початковий момент часу конденсатор зарядили до різниці потенціалів *U*, після чого джерело від'єднали. Тоді по колу піде зростаючий розрядний струм. Коли потенціали обкладок конденсатора вирівняються, а в котушці індуктивності струм досягне

максимального значення, е.р.с. самоіндукції в котушці  $\left| \right. \mathcal{E}_{c,i} \left. = -L \frac{dE}{dt} \right|$ J  $\left\{ \varepsilon_{c.i.} = -L\frac{dl}{l}\right\}$ J  $\left| \varepsilon _{c\,i}\right| =$ *dt*  $\mathcal{E}_{c.i.} = -L \frac{dl}{dt}$ 

підтримає спадаючий струм і відбудеться перезарядка конденсатора. Після цього знову виникне струм, але протилежного напрямку. Оскільки перезарядка конденсатора буде відбуватися періодично, то в контурі виникнуть електромагнітні коливання.

За ІІ правилом Кірхгофа алгебраїчна сума спадів напруг на ділянках контура рівна алгебраїчній сумі електрорушійних сил, що зустрічаються у контурі:

$$
IR + U = -L\frac{dI}{dt}.
$$
 (1)

Оскільки *C*  $U = \frac{q}{q}$ , a *dt*  $I = \frac{dq}{l}$ , то (1) можна переписати як

$$
R\frac{dq}{dt} + \frac{q}{C} + L\frac{d^2q}{dt^2} = 0
$$

або

$$
\ddot{q} + \frac{R}{L}\dot{q} + \frac{1}{LC}q = 0, \qquad (2)
$$

(у рівнянні (2) кількість крапок над символом *q* відповідає порядку похідної за часом).

Ввівши позначення

$$
\omega_0^2 = \frac{1}{LC}; \quad 2\beta = \frac{R}{L},
$$

отримаємо диференціальне рівняння згасаючих коливань заряду на пластинах конденсатора

$$
\ddot{q} + 2\beta \dot{q} + \omega_0^2 q = 0, \qquad (3)
$$

де  $\omega_0$  – власна циклічна частота коливань при відсутності згасання

$$
\omega_0 = \frac{1}{\sqrt{LC}},\tag{4}
$$

 $\beta = \frac{R}{2L}$ . (5)

 $\beta$  – коефіцієнт згасання

Розв'язок цього рівняння має вигляд

$$
q = q_0 e^{-\beta t} \cos(\omega t + \alpha),
$$

*L R* 2

де  $\omega$  – циклічна частота згасаючих коливань, яка дорівнює

$$
\omega = \sqrt{\omega_0^2 - \beta^2} \tag{6}
$$

Величина

$$
q_m = q_0 e^{-\beta t}
$$

є амплітудою згасаючих коливань.

Якщо в контурі збудити вільні коливання, то вони будуть згасаючими. Напругу на конденсаторі можна записати у вигляді

$$
U = U_m \cos(\omega t + \alpha),\tag{7}
$$

де  $U_m$  – амплітуда коливань у початковий момент часу  $t, \omega$  – частота власних коливань контура,  $\alpha$  - початкова фаза коливання,  $t$  - час. Амплітуда вільних коливань *U<sup>m</sup>* зменшується з часом за експоненціальним законом

$$
U_m = U_0 e^{-\beta t},\tag{8}
$$

де  $\overline{U}_0$  – початкове значення амплітуди.

Будемо відраховувати час через певне ціле число коливань *k*. Якщо *Т* період коливання, то  $t = kT$ . 3 формули (8) отримаємо

$$
\ln \frac{U_0}{U_m} = \beta T \cdot k \,. \tag{9}
$$

З рівняння (9) випливає, що при експоненціальному законі зменшення амплітуди з часом залежність *U<sup>m</sup> U*0 ln від *k* має бути лінійною. З цієї лінійної залежності можна визначити добуток  $\,\beta\! T$  .

Період коливання можна знайти, вимірюючи час *t N* повних коливань *N*  $T = \frac{t}{N}$ . Час *t* вимірюється за допомогою осцилографа,  $t = l\tau$ , де  $l$  – довжина лінії розгортки по осі *X*, що відповідає *N* повним коливанням, – час, що відповідає одній поділці осі *X*. Тоді одержимо

$$
T = \frac{\tau l}{N} \,. \tag{10}
$$

Визначивши таким способом *Т*, а за формулою (9) добуток  $\beta T$ , можна знайти коефіцієнт згасання  $\,\beta$  .

Використаємо зв'язок між циклічною частотою і періодом коливань

$$
\omega = \frac{2\pi}{T} \,. \tag{11}
$$

З (4), (6) і (11) знайдемо

$$
L = \frac{T^2}{C(4\pi^2 + \beta^2 T^2)}.
$$
 (12)

Цю рівність можна використати для визначення індуктивності контура при відомій ємності конденсатора *С*.

Активний опір контура *R*, можна знайти з (5)

$$
R = 2\beta L. \tag{13}
$$

Коливальний контур знаходиться всередині спеціальної установки і періодично збуджується імпульсами струму з частотою 100 Гц.

## **Хід роботи**

- 1. Перемикач осцилографа «*Вольт/Поділка*» перевести в положення найменшої чутливості (найбільшого значення).<br>Ручку регулювання яскравості променя
- 2. Ручку регулювання яскравості променя осцилографа « $\forall x$ » поставити в середнє положення, а ручку регулювання синхронізації «*Стабілізація*» – у крайнє праве положення.
- 3. Перемикач виду синхронізації поставити в положення «*Від мережі*», перемикач полярності сигналу синхронізації – в положення негативного сигналу.
- 4. Ввімкнути живлення осцилографа.
- 5. Ручками регулювання положення променя «↔», «↑» і яскравості «☼» добитися появи розгортки і розмістити її посередині екрану так, щоб вона співпадала з лінією координатної сітки.
- 6. Ручками яскравості «☼» і фокусування променя «» добитися, щоб лінія розгортки була вузькою і світилась не дуже яскраво.
- 7. Ввімкнути живлення генератора згасаючих коливань.
- 8. Перемикачем «*Час/Поділка*» добитися, щоб зображення по осі *Y* займало всю робочу частину екрана.
- 9. Ручками регулювання синхронізації «*Стабильность*», «*Уровень*» добитись стійкого зображення згасаючих коливань.
- 10. Ручку плавного регулювання «*Время/Поділка*» поставити в крайнє праве положення. Перемикачем добитися, щоб зображення по осі *X* зайняло всю робочу частину екрану. Ціна поділки по осі *X* визначаються за положенням перемикача «*Час/Поділка*». Ціну поділки  $\tau$  та її похибку  $\Delta \tau$  записати над таблицею. Похибка  $\Delta \tau$ знаходиться по паспорту осцилографа.
- 11. Виміряти довжину розгортки *l* по осі *X*, в межах якої вкладається ціле число *N* коливань. Оцінити похибку *l.* Вимірювання ведеться по масштабній сітці. Результати записуються над таблицею. Записати також ємність конденсатора *С* і її похибку  $\Delta C$ .
- 12. Переміщуючи ручкою «<>» зображення по екрану, виміряти амплітуди  $U_0, U_1, ..., U_k$ ) в той момент, коли дане коливання суміщене з вертикальним масштабом координатної сітки. Початкову добре видиму амплітуду приймаємо за *U*<sup>0</sup> . Результати записуємо в таблицю.

#### **Таблиця вимірювань**

$$
C = \Delta C_0 =
$$

$$
\tau = \Delta \tau_0 =
$$
  

$$
l = \Delta l_0 =
$$

 $N =$ 

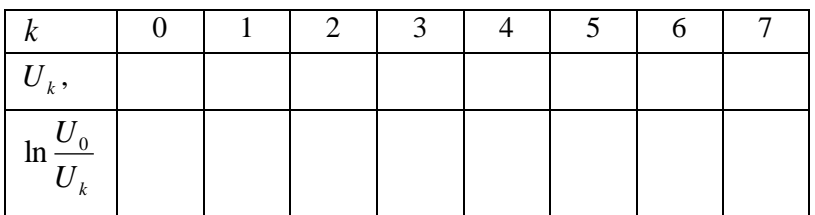

## **Обробка результатів вимірювань**

1. Побудувати графік залежності *Uk* ln $\frac{U_0}{V}$  від k. Провести пряму, що

найбільше наближена до експериментальних точок, і визначити тангенс кута нахилу цієї прямої до осі X, рівний  $\beta T$ . Тут кут нахилу прямої – це не буквальний геометричний кут у градусах. Під тангенсом слід розуміти відношення довільно вибраних на прямій

інтервалів змін координатних осей  $\Delta \ln \frac{60}{11} / \Delta k$ *U U k*  $\Delta \ln \frac{U_0}{U} / \Delta k$ .

- 2. За формулою (10) знайти період коливань контра *T*.
- 3. За формулою  $\beta = \frac{(\beta T)}{T}$ *T*  $\beta = \frac{(\beta T)}{T}$  знайти коефіцієнт згасання контура  $\beta$ .
- 4. За формулою (12) знайти індуктивність контура *L*.
- 5. За формулою (13) обчислити активний опір контура *R* .
- 6. Обчислити відносні та абсолютні похибки і записати кінцевий результат

$$
\varepsilon_T = \sqrt{\left(\frac{\Delta l}{l}\right)^2 + \left(\frac{\Delta \tau}{\tau}\right)^2}, \qquad \Delta T = \varepsilon_T T ;
$$

$$
\varepsilon_{\beta} = \sqrt{\left(\frac{\Delta(\beta T)}{\beta T}\right)^2 + \left(\frac{\Delta T}{T}\right)^2}, \qquad \Delta \beta = \varepsilon \beta ;
$$

$$
\varepsilon_{L} = \sqrt{\left(\frac{8\pi^{2}\Delta T}{T(4\pi^{2} + T^{2}\beta^{2})}\right)^{2} + \left(\frac{2T^{2}\beta\Delta\beta}{4\pi^{2} + T^{2}\beta^{2}}\right)^{2} + \left(\frac{8\pi\Delta\pi}{4\pi^{2} + T^{2}\beta^{2}}\right)^{2} + \left(\frac{\Delta C}{C}\right)^{2}}
$$
  
\n
$$
\Delta L = \varepsilon L;
$$
  
\n
$$
\varepsilon_{R} = \sqrt{\left(\frac{\Delta\beta}{\beta}\right)^{2} + \left(\frac{\Delta L}{L}\right)^{2}},
$$
  
\n
$$
\Delta R = \varepsilon R.
$$
  
\nRominant noqchurra, **nonquapereptinian spanur nonquapereptinian 3 2 3 2 3 4 4 4 5 6 6 7 6 8 8 6 7 8 8 8 7 8 8 8 8 9 8 9 9 9 9 9 9 1 9 1 9 1 9 1 9 1 9 1 1 9 1 1 9 1 1 9 1 1 1 9 1 1 1 1 1 1 1 1 1 1 1 1 1**

## **Контрольні запитання**

- 1. Вивести та пояснити диференціальне рівняння згасаючих коливань в коливальному контурі.
- 2. Записати і пояснити розв'язок диференціального рівняння згасаючих коливань у контурі.
- 3. Записати і пояснити вираз для залежності амплітуди згасаючих коливань від часу.
- 4. Який фізичний зміст коефіцієнта згасання? Як він зв'язаний з активним опором контура?
- 5. Записати і пояснити вирази для циклічної частоти власних коливань контура при відсутності та наявності згасання.
- 6. Записати формулу зв'язку періода коливання з циклічною частотою.
- 7. Яка теоретично повинна бути залежність *Uk*  $\ln \frac{U_0}{U}$  від *k*? Чи

виконується вона на практиці?

8. Що є одиницею індуктивності в СІ? Дати визначення цієї одиниці.

## <span id="page-23-1"></span><span id="page-23-0"></span>**Лабораторна робота № 4.8 Дослідження вимушених коливань у коливальному контурі**

**Мета роботи:** вивчити залежність напруги на конденсаторі коливального контура від частоти і визначити основні параметри контура.

## **Теоретичні відомості і опис експериментальної установки**

(Теорія до даної роботи описана в лекційному курсі (інтерактивного комплексу )Ч ІI, §§5.8, 5.15)

[https://www.youtube.com/watch?v=2\\_y\\_3\\_3V-so](https://www.youtube.com/watch?v=2_y_3_3V-so)

Якщо в коливальному контурі (рис.1.) з ємністю *С*, індуктивністю *L*, опором *R* є періодично діюча змушувальна електрорушійна сила

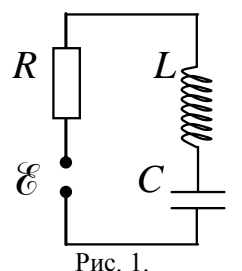

$$
\mathcal{E} = \mathcal{E}_0 \cos \omega t \,,
$$

то в такому контурі існуватимуть вимушені електромагнітні коливання.

Згідно ІІ правила Кірхгофа

$$
IR + U = -L\frac{dI}{dt} + \mathcal{E}_0 \cos \omega t.
$$

Виразивши відповідні величини через заряд, отримаємо

$$
L\frac{d^2q}{dt^2} + R\frac{dq}{dt} + \frac{q}{C} = \mathcal{E}_0 \cos \omega t
$$

або

$$
L\ddot{q} + R\dot{q} + \frac{1}{C}q = \mathcal{E}_0 \cos \omega t ,
$$

чи

$$
\ddot{q} + \frac{R}{L}\dot{q} + \frac{1}{LC}q = \frac{\mathcal{E}_0}{L}\cos \omega t.
$$

Ввівши позначення

$$
\omega_0^2 = \frac{1}{LC}; \quad 2\beta = \frac{R}{L};
$$

де  $\omega_0$  – власна циклічна частота коливань при відсутності згасання,  $\beta$ – коефіцієнт згасання, то останнє диференціальне рівняння перепишемо у вигляді

$$
\ddot{q}+2\beta \dot{q}+\omega_0^2 q=\frac{\mathscr{E}_0}{L}\cos \omega t.
$$

Отримаємо диференціальне рівняння вимушених електромагнітних коливань, розв'язок якого є (рівняння вимушених коливань):

$$
q = q_0 \cos(\omega t + \alpha).
$$

Отже, вимушені електромагнітні коливання – незгасаючі і злійснюються з циклічною частотою  $\omega$ , початковою фазою  $\alpha$  i амплітудою *q0*, яка залежить від параметрів контура і цієї частоти:

$$
q_0 = \frac{\mathcal{E}_0}{L\sqrt{(\omega_0^2 - \omega^2)^2 + 4\beta^2\omega^2}}
$$

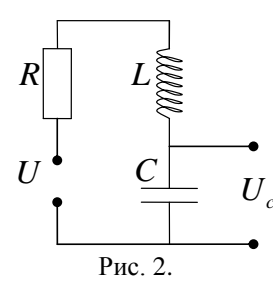

Зрозуміло, що в такому контурі буде мати місце резонанс як заряду, так і напруги і сили струму, коли вимушуюча частота наближається до власної  $\mathscr{Q}_0.$ 

.

.

Розглянемо вимушені коливання в коливальному контурі (рис.2), що складається з конденсатора ємністю *C* , котушки з індуктивністю *L* і активного опору  $O$ *N R R* . Змушувальна змінна напруга *U* змінюється за гармонічним законом

$$
U = U_0 \cos \omega t, \tag{1}
$$

де  $U_0$  — амплітудне значення змушувальної напруги,  $\omega$  — циклічна частота.

Диференціальне рівняння вимушених коливань

$$
\frac{d^2U_C}{dt^2} + 2\beta \frac{dU_C}{dt} + \omega_0^2 U_C = \omega_0^2 U_0 \cos \omega t \,, \tag{2}
$$

де *U<sup>C</sup>* – напруга на конденсаторі,

$$
\beta = \frac{R}{2L}, \quad \omega_0 = \frac{1}{\sqrt{LC}}.
$$
\n(3)

Розв'язок диференціального рівняння (2) для віддалених моментів часу має вигляд

$$
U_C = U_{C_0} \cos(\omega t + \alpha), \tag{4}
$$

$$
U_{C_0} = \frac{U_0 \omega_0^2}{\sqrt{(\omega_0^2 - \omega^2)^2 + 4\beta^2 \omega^2}},
$$
 (5)

Початкова фаза *α* рівна

$$
tg\alpha = -\frac{2\beta\omega}{\omega_0^2 - \omega^2}.
$$
 (6)

З розв'язку (4) випливає, що напруга на конденсаторі здійснює гармонічні коливання ( $U_{C_0}$  — амплітуда напруги).

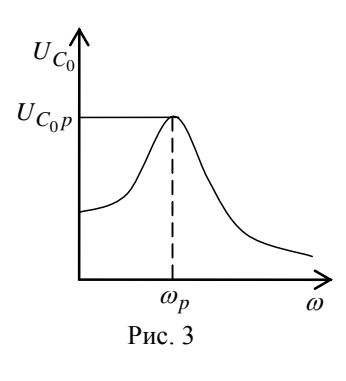

З виразу (5) видно, що амплітуда вимушених коливань залежить від частоти змушувальної напруги *ω.* Ця залежність графічно показана на рис. 3.

 $U_C = U_{C_0} \cos(\omega t + \alpha)$ <br>  $U_{C_0} = \frac{U_0}{\sqrt{(\omega_0^2 - \omega^2)}}$ <br>  $t g \alpha = -\frac{2\beta\omega}{\omega_0^2 - \omega^2}$ .<br>  $\vdots$ ,  $\mu_0$  напруга на к<br>  $\vdots$ ,  $\mu_0$  напруга на к<br>  $\vdots$ ,  $\mu_0$  напруга напруг<br>
3 виразу (5) вимущених коливань<br>
мушувальної нап При деякій частоті  $\omega_p$  амплітуда коливань максимальна. Ця частота *p* називається резонансною частотою, а *явище різкого збільшення амплітуди вимушених коливань, коли їх частота наближається до резонансної, називається резонансом.*

Резонансну частоту можна знайти з умови  $\frac{a^2C_0}{1} = 0$ *d*  $\frac{dU_C_0}{dt} = 0$ . Розв'язуючи

дане рівняння, отримаємо

$$
\omega_p^2 = \omega_0^2 - 2\beta^2. \tag{7}
$$

Резонансне значення амплітуди знайдемо з (5), підставляючи туди (7)

$$
U_{C_{0p}} = \frac{U_0 \omega_0^2}{2\beta \sqrt{\omega_0^2 - \beta^2}}.
$$
 (8)

З виразів (5) та (8) знайдемо

$$
k = \left(\frac{U_{C_0}}{U_{C_{0p}}}\right)^2 = \frac{4\beta^2 \left(\omega_0^2 - \beta^2\right)}{\left(\omega_0^2 - \omega^2\right)^2 + 4\beta^2 \omega^2}.
$$
\n(9)

Знайдемо частоти, при яких *k* = 0,5. Розв'язуючи квадратне рівнянні (9) відносно  $\omega^2$  при  $k = 0.5$  і замінюючи  $\omega_0^2$  на  $\omega_p^2$  згідно (7), отримаємо

$$
\omega_1^2 = \omega_p^2 - 2\beta \sqrt{\omega_p^2 + \beta^2}, \qquad \omega_2^2 = \omega_p^2 + 2\beta \sqrt{\omega_p^2 + \beta^2}.
$$
 (10)

3 рівнянь (10) можна знайти  $\omega_p^2$  і  $\beta^2$ :

$$
\omega_p^2 = \frac{\omega_2^2 + \omega_1^2}{2},\tag{11}
$$

$$
\beta^2 = \sqrt{\left(\frac{\omega_p^2}{2}\right)^2 + \frac{\left(\omega_2^2 - \omega_1^2\right)^2}{16} - \frac{\omega_p^2}{2}}.
$$
 (12)

Рівності (11) і (12) використовуються для практичного визначення  $\omega_p^2$  і  $\beta^2$ . Визначати  $\omega_p^2$  за максимумом резонансної кривої незручно, тому що при резонансі *k* не істотно змінюється зі зміною *ω* і при визначенні *p* за максимумом залежності *k* від *ω* допускається велика похибка. При  $k = 1/2$  параметр  $k$  істотно змінюється зі зміною частоти, тому визначення  $\omega_p$  за формулою (11) буде точнішим.

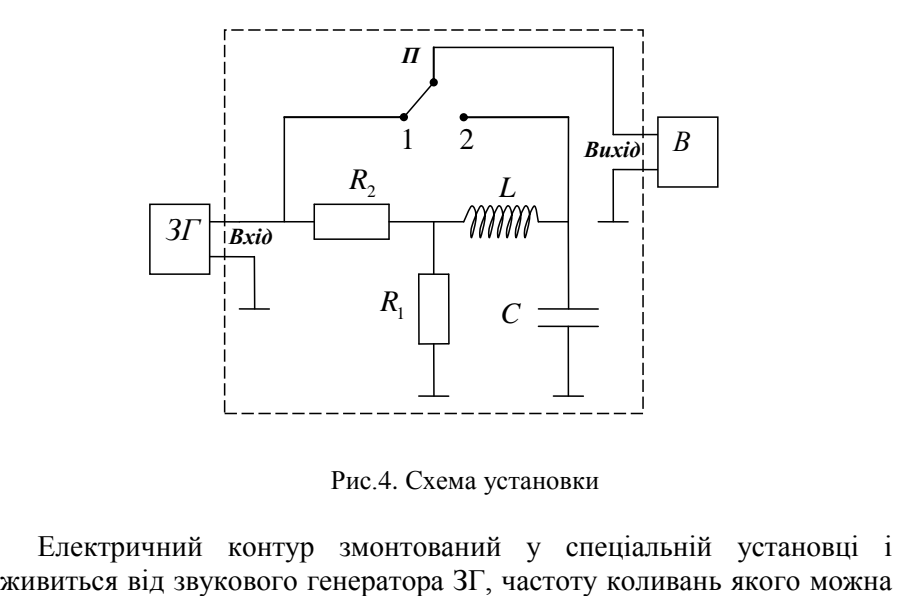

Рис.4. Схема установки

Електричний контур змонтований у спеціальній установці і

змінювати. Внутрішній опір звукового генератора повинен бути невеликим – не більше 100 *Ом*. Напруга на конденсаторі *U<sup>C</sup>* вимірюється за допомогою вольтметра з великим внутрішнім опором (щоб не шунтував контур). Цим же вольтметром контролюється напруга на вході контура, щоб амплітуда коливань змушувальної напруги на всіх частотах була однаковою. Перемикачем *П*, вмонтованим в установці, вольтметр можна підключити на вхід контура (положення 1), або до конденсатора коливального контура (положення 2).

## **Хід роботи**

- 1. Пересвідчитися в тому, що перемикач виду роботи цифрового вольтметра встановлено в положення «*Un*», а діапазон вимірювань встановити в положення «*10V*». Ручку регулювання підсилення вихідного сигналу звукового генератора вивести вліво. Пересвідчитися, що вибрано вірний вихідний опір генератора – не повинен перевищувати 100 *Ом*.
- 2. Поставити перемикач *П* в положення 1. Дати приладам прогрітися протягом 2-3 *хв*.
- 3. Встановити частоту генератора 2 *кГц* і ручкою підсилення вихідного сигналу встановити на вході коливного контура напругу  $U_k$  = 5*B*. Цю напругу необхідно буде підтримувати постійною при проведенні вимірювань у всьому діапазоні частот.
- 4. Поставити перемикач *П* в положення 2 і виміряти напругу *U<sup>C</sup>* на конденсаторі при заданій початковій частоті.
- 5. Послідовно задаючи частоти генератора в інтервалі 2÷10 *кГц* і підрегульовуючи напругу *Uk* в положенні 1 перемикача П, виміряти напругу *U<sup>C</sup>* на кожній частоті з заданого діапазону.
- 6. Записати над таблицею приладову похибку вимірювання частоти, напруги, напругу на контурі *Uk* , ємність конденсатора *C* і її похибку  $\Delta C$ .

## **Таблиця вимірювань**

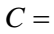

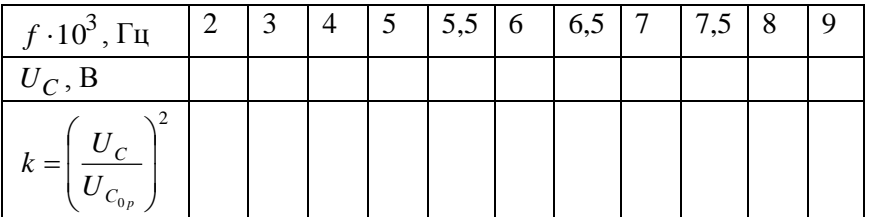

## **Обробка результатів вимірювання**

1. Для всіх значень частоти визначити величину 2  $\overline{\phantom{a}}$  $\overline{\phantom{a}}$ J  $\setminus$  $\mathsf{I}$ I  $\setminus$ ſ = *С<sup>P</sup> C U*  $k = \left| \frac{U_C}{U} \right|$  i

результати записати в таблицю.

- 2. На міліметровому папері побудувати графік залежності *k* від *f*. На рівні *k* = 0,5 провести пряму, паралельну осі *f* (див. рис.5). Визначити частоти  $f_1$  i  $f_2$ , що відповідають точкам перетину цієї прямої з графіком залежності *k* від *f*.
- 3. За формулою  $\omega = 2\pi \cdot f$  знайти частоти  $\omega_1$  та  $\omega_2$ .
- 4. Користуючись формулою (11), знайти резонансну частоту .
- 5. За формулою (12) визначити коефіцієнт згасання  $\,\beta$  .
- 6. З формули (7) визначити квадрат частоти власних коливань контура  $\omega_0^2$ .
- 7. Користуючись другою формулою (3), визначити індуктивність контура *L* .
- 8. За першою формулою (3) знайти активний опір *R* .
- 9. Записати кінцевий результат.

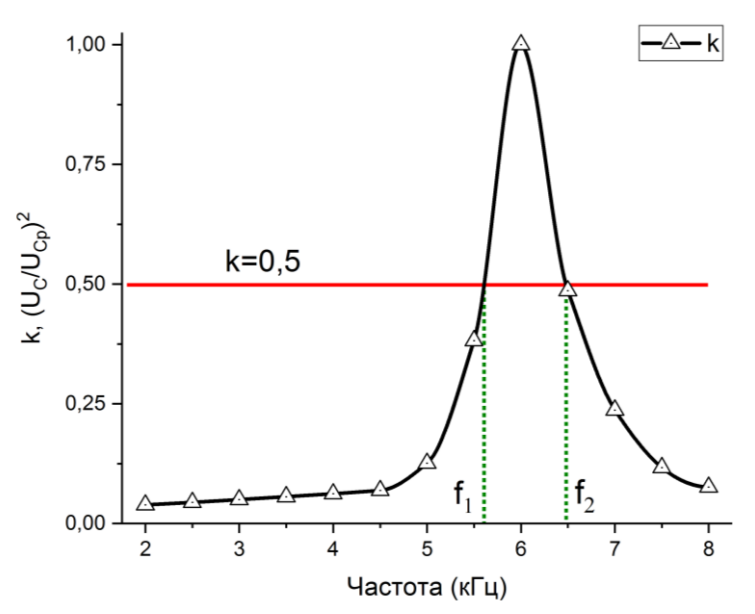

Рис.5. Пошук частот *f*<sup>1</sup> та *f*<sup>2</sup> побудовою графіка: перпендикуляри опущені від точок перетину резонансної кривої і лінії *k* = 0,5 визначать шукані частоти

#### **Контрольні запитання**

- 1. Які коливання називаються вимушеними?
- 2. Вивести диференціальне рівняння вимушених електромагнітних коливань у контурі.
- 3. Записати і пояснити розв'язок диференціального рівняння вимушених коливань.
- 4. Записати і пояснити залежність амплітуди вимушених коливань від частоти. Нарисувати відповідний графік.
- 5. Що таке резонанс? Записати і пояснити вираз для резонансної циклічної частоти коливального контуру.
- 6. Що таке коефіцієнт згасання? Як він пов'язаний з активним опором контура?
- 7. Як зв'язана частота власних коливань при відсутності згасання з індуктивністю і ємністю контура?
- 8. Чому резонансна частота визначається не по максимальному значенню величини *k*, а по значеннях *k* на рівні 1/2?

## **Лабораторна робота №4.9**

#### **Визначення швидкості звуку в повітрі**

<span id="page-30-1"></span><span id="page-30-0"></span>**Мета роботи:** вивчити особливості поширення звукових хвиль в різних середовищах і визначити швидкість звуку в повітрі.

#### **Теоретичні відомості і опис експериментальної установки**

(Теорія до даної роботи описана в лекційному курсі (інтерактивного комплексу )Ч ІI, §§5.8, 5.15) <https://www.youtube.com/watch?v=uPbzhxYTioM> <https://www.youtube.com/watch?v=zBuMcUd9YIM>

Поздовжні хвилі з частотами 20 *Гц*-20 *кГц* називають *звуковими.* Поширюючись у повітрі і досягаючи людського вуха, вони спричиняють специфічне відчуття, яке називають звуком. Рівняння звукової хвилі можна записати у вигляді

$$
\xi = a\cos\omega \bigg( t - \frac{x}{\nu} \bigg),\tag{1}
$$

де  $\xi$  – зміщення частинок, яке відбувається у напрямку поширення хвилі, що співпадає з віссю X,  $\omega$  – циклічна частота коливання,  $a$  – амплітуда коливання,  $\nu$  – швидкість хвилі.

Періодичність хвильового процесу у просторі (по координаті *х*) характеризується довжиною хвилі. Довжина хвилі (*λ*) – віддаль, на яку поширюється хвиля за період

$$
\lambda = \nu T \,, \tag{2}
$$

де  $T$  – період коливання. Враховуючи (2) і те, що  $\omega = 2\pi/T$ , рівність (1) можна записати у вигляді

$$
\xi = a\cos 2\pi \left(\frac{t}{T} - \frac{x}{\lambda}\right).
$$
 (3)

Аргумент косинуса у формулі (3) називається фазою хвилі

$$
\varphi = 2\pi \left( \frac{t}{T} - \frac{x}{\lambda} \right). \tag{4}
$$

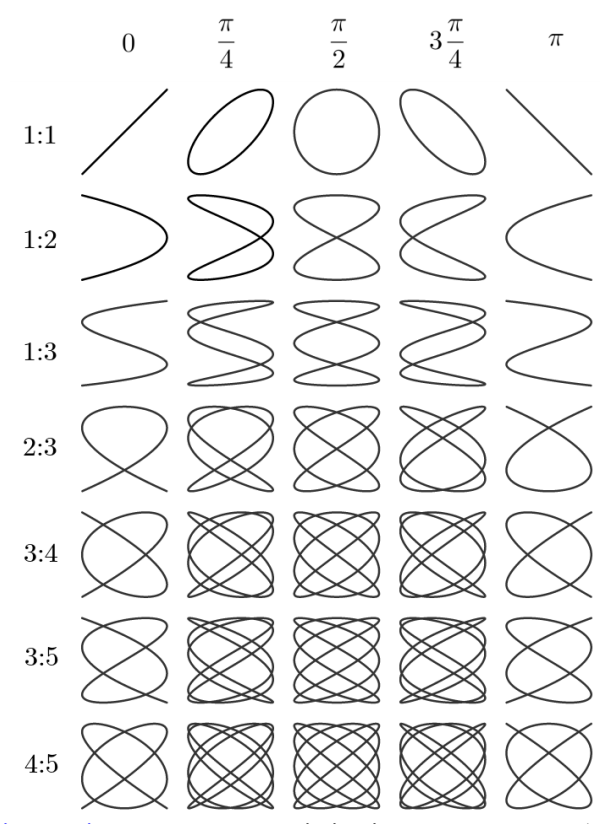

Рис.1. [Фігури Ліссажу](https://en.wikipedia.org/wiki/Lissajous_curve) у залежності від відношення частот (справа) та різниці (зсуву) фаз (зверху)

[Установка](https://www.youtube.com/watch?v=JwNRTYGyo9A) для визначення швидкості звуку в повітрі складається з джерела звуку – гучномовця, який живиться від звукового генератора, та приймача – мікрофона. Вони знаходяться всередині закритого оргсклом простору. Віддаль між випромінювачем і приймачем регулюється за допомогою рукоятки і вимірюється за допомогою міліметрової шкали. Вимірювання фази в різних точках звукової хвилі здійснюється за допомогою [фігур Ліссажу.](https://www.youtube.com/watch?v=kQ7A_bO0Efo) Електричні коливання з гучномовця і мікрофона підводяться до входів «*X*» і «*Y*» осцилографа. Внаслідок накладання взаємно-перпендикулярних коливань одної частоти [промінь осцилографа описує або еліпс, або пряму лінію](https://youtu.be/DObrU30VZBg?t=705) в залежності від зсуву фаз.

Нехай фаза коливання гучномовця виражається у вигляді

$$
\varphi_0 = \omega t + \alpha = \frac{2\pi}{T}t + \alpha \tag{5}
$$

(*α* – початкова фаза).

Фаза коливання при деякій віддалі 1 *x* між мікрофоном і гучномовцем згідно з (4)

$$
\varphi_1 = 2\pi \left( \frac{t}{T} - \frac{x_1}{\lambda} \right). \tag{6}
$$

Різниця фаз між коливаннями гучномовця та мікрофона

$$
\Delta \varphi_1 = \varphi_0 - \varphi_1 = \alpha + 2\pi \frac{x_1}{\lambda} \,. \tag{7}
$$

Нехай фігурою Ліссажу, що відповідає зсуву фаз (7), буде пряма лінія, тоді

$$
\Delta \varphi_1 = k_1 \pi, (k_1 = 0, 1, 2, \ldots). \tag{8}
$$

З (7) і (8) одержимо:

$$
k_1 \pi = \alpha + 2\pi \frac{x_1}{\lambda} \,. \tag{9}
$$

Аналогічно, якщо при віддалі між гучномовцем і мікрофоном 2 *x* знову спостерігається пряма лінія, то

$$
k_2 \pi = \alpha + 2\pi \frac{x_2}{\lambda} \,. \tag{10}
$$

З (9) та (10) маємо

$$
(k_2 - k_1)\pi = 2\pi \frac{x_2 - x_1}{\lambda} \, .
$$

Звідси знайдемо, враховуючи, що  $\lambda = \nu / \nu$  ( $\nu$  – частота),

$$
\upsilon = \frac{2(x_2 - x_1)\nu}{k},\tag{11}
$$

де  $k = k_2 - k_1$  – ціле число.

Формула (11) використовується для визначення швидкості звуку в повітрі.

## **Хід роботи**

1. Перемикач «*Метал*/*Повітря*» на задній стінці електронного блока установки поставити в положення «*Повітря*». Ручки регулювання підсилення вихідного сигналу повернути вліво до упору. Ввімкнути прилад у електричну мережу і дати установці прогрітися на впродовж 2-3 хв.

- 2. Увімкнути осцилограф для прогріву на 2-3 хв. Після прогріву осцилографа поволі ввести яскравість, відрегулювати розгортку і положення променя на екрані осцилографа. Чутливість осцилографа по входу *Y* повинна бути невеликою.
- 3. Перемикачем ввімкнути частотний діапазон 0,5÷1,5 кГи. Ручками грубого і плавного регулювання виставити частоту, близьку до 1200 *Гц*. Повернути ручку підсилення вихідного сигналу вправо на невеликий кут. Ручками регулювання чутливості осцилографа на вході *Y*, тривалості розгортки, ручкою підсилення вихідного установки добитися неспотвореного зображення сигналу синусоїди, що подається з мікрофона, майже на весь екран осцилографа.
- 4. Встановити мінімальну віддаль між випромінювачем і приймачем. Перемкнути осцилограф з режиму автоматичної розгортки у режим розгортки по входу *Х*. На екрані повинно з'явитися зображення у вигляді еліпса. Відрегулювати його розміри, зручні для спостереження. Збільшуючи віддаль між випромінювачем і приймачем добитися, щоб еліпс перетворився у пряму лінію, маємо різницю фаз між передавачем і випромінювачем рівною  $\pi$ .
- 5. Зафіксувати і записати у таблицю віддаль 1 *x* між випромінювачем і приймачем.
- 6. Збільшуючи віддаль між випромінювачем і приймачем, добитися, щоб знову утворилася пряма лінія, що свідчить про різницю фаз  $2\pi$ , відповідно відбулося переміщення передача на півхвилю.
- 7. Записати в таблицю  $x_2$  i  $k$ , що відповідають їй. Треба мати на увазі, що для першого значення 2 *x* після 1 *x* , коли фігурою Ліссажу буде пряма лінія,  $k = 1$ , для другого  $k = 2$  і т.д. Записати також значення частоти  $\nu$ .
- 8. Змінюючи віддаль між випромінювачем і приймачем на всю можливу величину, кілька разів виміряти  $x_1, x_2, k, \nu$ .
- 9. Записати приладові похибки віддалі  $\Delta x_0$ та частоти  $\Delta\nu_0$ .
- 10. Вивести вліво ручку регулювання яскравості осцилографа і ручку підсилення вихідного установки. Вимкнути осцилограф і установку.
- 11. Записати паспортні похибки.

## **Таблиця вимірювань**

$$
\Delta x_0 = \Delta v_0 =
$$

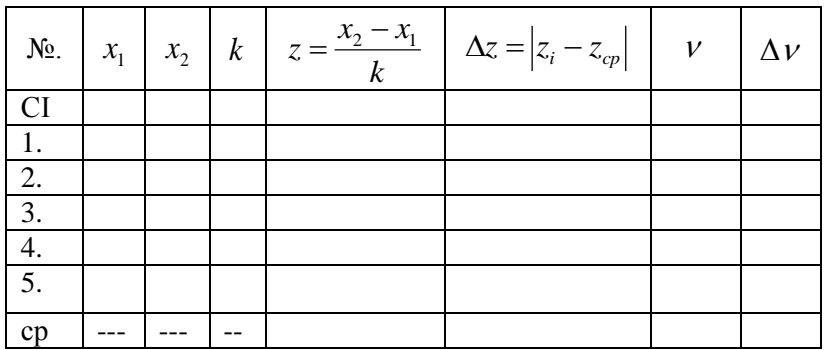

## **Обробка результатів вимірювання**

- 1. Обчислити значення швидкості звуку за робочою формулою  $v = 2 z v$ .
- 2. Обчислити відносні та абсолютні похибки і записати кінцевий результат

$$
\varepsilon = \sqrt{\left(\frac{\Delta z}{z}\right)^2 + \left(\frac{\Delta v}{v}\right)^2} , \qquad \Delta v = \varepsilon v.
$$

#### **Контрольні запитання**

- 1. Що таке механічна хвиля? Довжина хвилі?
- 2. Записати і пояснити рівняння плоскої механічної хвилі.
- 3. Які коливання називають звуковими?
- 4. Що таке фаза хвилі і від чого вона залежить?
- 5. Коли виникають фігури Ліссажу? В якому випадку спостерігається пряма лінія?
- 6. Коли виникають стоячі хвилі? Записати і пояснити рівняння стоячої хвилі.
- 7. Що таке вузли та пучності? Записати формули координат вузлів і пучностей.
- 8. Яка віддаль між сусідніми вузлами (пучностями); між сусідніми вузлом і пучністю?

## **Лабораторна робота № 4.10**

## <span id="page-35-1"></span><span id="page-35-0"></span>**Вимірювання довжини хвилі і частоти електромагнітних коливань**

**Мета роботи:** вивчити особливості поширення електромагнітних хвиль по [двопровідній лінії](https://en.wikipedia.org/wiki/Lecher_line) Лехера, визначити довжину хвилі і частоту електромагнітних коливань.

#### **Теоретичні відомості**

(Теорія до даної роботи описана в лекційному курсі (інтерактивного комплексу) Ч ІI, §5.16) <https://www.youtube.com/watch?v=Vwjcn4Vl2iw> <https://www.youtube.com/watch?v=PZi5DhCl4fQ> <https://www.youtube.com/watch?v=PVX4V5Adbzk> <https://www.youtube.com/watch?v=dYXjlqwdy44> [https://javalab.org/en/category/light\\_wave\\_en/standing\\_wave\\_en/](https://javalab.org/en/category/light_wave_en/standing_wave_en/)

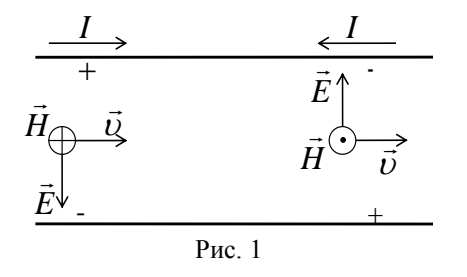

Електромагнітна хвиля може поширюватись не тільки у вільному просторі, а й по двопровідній лінії. Як і у вільному просторі, електромагнітна хвиля в двопровідній лінії є поперечною, тобто вектори напруженості електричного і магнітного полів

коливаються у взаємно перпендикулярних напрямках та перпендикулярно до вектора швидкості поширення хвилі  $\vec{v}$ . Як і у вільному просторі коливання векторів *E* і *H* відбуваються синхронно в просторі і часі:  $\vec{H} \rightarrow \vec{E}$ <br>  $\vec{H} \rightarrow \vec{E}$ <br>  $\vec{H} \rightarrow \vec{E}$ <br>  $\vec{H} \rightarrow \vec{E}$ <br>  $\vec{H} \rightarrow \vec{E}$ <br>  $\vec{H} \rightarrow \vec{E}$ <br>  $\vec{H} \rightarrow \vec{E}$ <br>  $\vec{H} \rightarrow \vec{E}$ <br>  $\vec{H} \rightarrow \vec{E}$ <br>  $\vec{H} \rightarrow \vec{E}$ <br>  $\vec{H} \rightarrow \vec{E}$ <br>  $\vec{H} \rightarrow \vec{E}$ <br>  $\vec{H} \rightarrow \vec{E}$ <br>  $\vec{H} \rightarrow \vec{E$ 

$$
\begin{cases}\nE = E_m \cos \omega \left( t - \frac{x}{v} \right), \\
H = H_m \cos \omega \left( t - \frac{x}{v} \right).\n\end{cases} (1)
$$

де *E<sup>m</sup>* і *H<sup>m</sup>* – амплітудні значення напруженостей електричного і
частота коливання, *x* – координата, в напрямку поширення хвилі (вісь *х* розміщена вздовж двопровідної лінії). Напрямки векторів напруженості електричного і магнітного полів у площині двопровідної лінії показані на рис.1, де напрямок вектора у площину рисунка «від нас» позначено хрестиком, а із площини рисунка «до нас» – крапкою.

Змінне електричне поле викликає появу струму у провідниках лінії і різниці потенціалів (напруги) між ними. Напруга і сила струму описується рівняннями, подібними до (1). Звідси видно, що довільну хвилю можна описувати однаковим рівнянням

$$
\xi = \xi_m \cos \omega \bigg( t - \frac{x}{\nu} \bigg),\tag{2}
$$

де під  $\xi$ можна розуміти значення вектора напруженості електричного або магнітного поля (*ξ<sup>т</sup>* – амплітуда коливань), а також силу електричного струму чи напругу.

Хвильовий процес характеризується довжиною хвилі, яка дорівнює віддалі, що проходить хвиля за період

$$
\lambda = \nu T \,. \tag{3}
$$

Довжина хвилі визначає періодичність хвильового процесу по координаті *х*. Пройшовши шлях рівний , хвиля змінює свою фазу на  $2\pi$ 

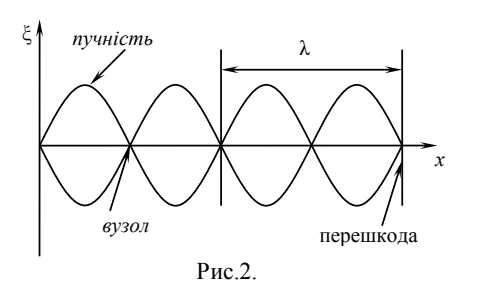

Якщо у формулі (2) скористуватися зв'язком  $\omega = 2\pi/T$ , то рівняння біжучої хвилі можна записати у вигляді

$$
\xi = \xi_m \cos 2\pi \bigg( \frac{t}{T} - \frac{x}{\lambda} \bigg). \tag{4}
$$

При накладанні двох хвиль однакової частоти, що поширюються у протилежних

напрямках, утворюється [стояча](https://www.youtube.com/watch?v=_A_ubl2Fy4E) хвиля (рис. 2.). Така ситуація виникає при відбиванні біжучої хвилі від перешкоди. Рівняння хвилі, що поширюється у протилежному напрямку, осі *х* можна знайти з (4) заміною *х* на – *х*. Тоді в результаті накладання двох хвиль, що поширюються у протилежних напрямках, одержуємо рівняння стоячої хвилі

$$
\xi = 2\xi_m \cos 2\pi \frac{x}{\lambda} \cos \omega t. \tag{5}
$$

З рівняння (5) видно, що в кожній точці стоячої хвилі здійснюються гармонічні коливання з циклічною частотою  $\omega$ , тобто рівняння цього коливання можна записати у вигляді

$$
\xi = A\cos\omega t\,,\tag{6}
$$

де *A* – амплітуда коливання у стоячій хвилі. З порівняння (5) і (6) одержимо

$$
A = 2\xi_m \cos 2\pi \frac{x}{\lambda} \,. \tag{7}
$$

З рівності (7) видно, що амплітуда коливання в стоячій хвилі залежить від положення точки (її координати *х*). *Точки, в яких амплітуда коливань максимальна, називаються пучностями.* В пучностях  $\cos 2\pi \frac{x}{\lambda} = \pm 1$ . Звідси отримуємо координату пучності

$$
x_n = k \frac{\lambda}{2}, \qquad (k = 0, 1, 2, 3...). \tag{8}
$$

З формули (8) видно, що віддаль між двома сусідніми пучностями дорівнює  $\lambda/2$  .

*Точки, в яких амплітуда коливання дорівнює нулю, називаються вузлами*. Для вузлів  $\cos 2\pi - 0$ *x*  $\pi - \nu$  = 0, звідси координати вузлів

$$
x_{\epsilon} = (2k+1)\frac{\lambda}{4} \,. \tag{9}
$$

З формули (9) видно, що віддаль між двома сусідніми вузлами дорівнює  $\lambda/2$  . З (8) та (9) можна знайти віддаль між сусідніми вузлом і пучністю. Вона дорівнює  $\lambda/4$ .

Положення вузлів і пучностей на двохпровідній лінії залежить від крайових умов на кінці лінії. Якщо на кінці лінія розімкнута, то там утворюється пучність напруги і вузол струму. Якщо ж лінія на кінці коротко замкнута, то там утворюється пучність струму і вузол напруги. Звідси видно, що вузли і пучності напруги зміщені відносно вузлів і пучностей струму на  $\lambda/4$ .

Для кращого розуміння процесів перейдемо до звукових стоячих хвиль, це явище добре демонструє досить простий пристрій, який складається з звукового генератора і пластинки з дрібним піском:

<https://www.youtube.com/watch?v=wvJAgrUBF4w> [https://www.youtube.com/watch?v=tFAcYruShow.](https://www.youtube.com/watch?v=tFAcYruShow)

Це так звані [фігури Хладні](https://uk.wikipedia.org/wiki/%D0%A4%D1%96%D0%B3%D1%83%D1%80%D0%B8_%D0%A5%D0%BB%D0%B0%D0%B4%D0%BD%D1%96) (1802 р.), різноманітні візерунки утворені рухом смичка по краю металевої пластини певної форми або його більш сучасним варіантом – використовуючи електричний вібратор (електромагніт, що приводиться до руху сигналом звукового генератора). Утворення загадкових фігур пояснюється звуковою хвилею, яка поширюється пластинкою від джерела коливань і відбивається від країв пластини, створюючи стоячу звукову хвилю із вузлами та пучностями. Як відомо, у вузлах амплітуда коливань рівна нулю, тому насипаний дрібний пісок збирається саме у таких точках, візуалізуючи акустичну картину вузлів.

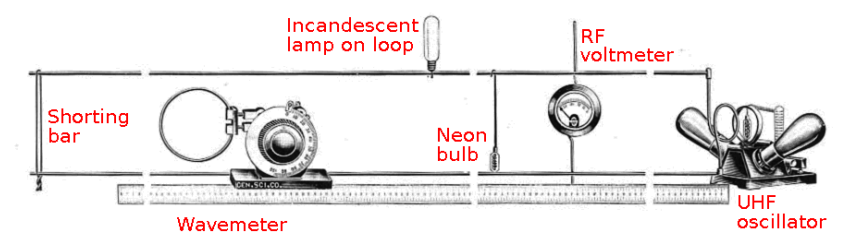

Рис.3 Лінія Лехера

В даній роботі відбувається подібний процес: високочастотний генератор випромінює електромагнітну хвилю, яка відбивається від замкненої ділянки у кінці лінії і повертається по провіднику назад – утворюється стояча хвиля. Для визначення довжини хвилі у роботі фіксуються пучності напруги. По лінії пересувається місток з невеликою лампочкою (1В, 63мА), яка приєднана до лінії за допомогою ковзних контактів. У місцях з максимальною напругою *пучностях напруги* – лампочка спалахує. Координати пучності дорівнюватимуть

$$
x_k = x_0 + l_k, \tag{10}
$$

де  $l_k = \lambda/2$ ,  $k$  – номер пучності,  $x_0$  – початкове зміщення лінійної шкали.

#### **Хід роботи**

1.Увімкнути установку та прогріти її 2-3 *хв*.

2.Переміщуючи місток по лінії, визначити положення пучностей. Координати пучностей *k x* і записати в таблицю.

3.Записати значення швидкості світла у вакуумі *с*. Оцінити приладову похибку  $\Delta c_0$ .

#### **Таблиця вимірювань**

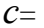

*с*= Δ*с*0=

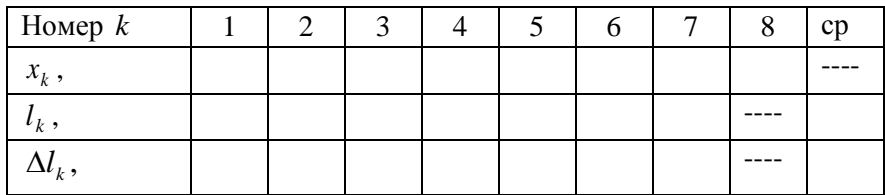

## **Обробка результатів вимірювання**

- 1. Знайти різницю координат двох сусідніх пучностей  $l_k = x_{k+1} x_k$ , визначити середнє значення цієї величини.
- 2. Обчислити  $\Delta l_k = (l_k)_{cp} l_k$ .
- 3. Обчислити довжину хвилі за формулою  $\lambda = 2 (l_k)_{cp}$ .
- 4. Обчислити відносну і абсолютну похибку  $\lambda$  за формулами  $(l_{\nu})_{\nu}$  $\left(l_k\right)_{cp}$ *k cp l l*  $\varepsilon_{\lambda} = 2 \frac{(\kappa \lambda_{cp})}{(1 - \lambda)}$ ,  $\Delta \lambda = \varepsilon_{\lambda} \lambda$ .
- 5. Визначити частоту генератора за формулою  $v = \frac{c}{\cdot}$ .

$$
=\frac{c}{\lambda}
$$

6. Обчислити відносну і абсолютну похибку частоти *ν* за формулами

$$
\varepsilon_{v} = \sqrt{\left(\frac{\Delta c}{c}\right)^{2} + \left(\frac{\Delta \lambda}{\lambda}\right)^{2}}, \qquad \Delta v = \varepsilon_{v} v.
$$

7. Записати кінцевий результат вимірювання для величин  $\lambda$  і  $\nu$ .

### **Контрольні запитання**

- 1. Дати визначення електромагнітної хвилі. Записати та пояснити рівняння плоскої електромагнітної хвилі. Що таке довжина хвилі?
- 2. Який зв'язок існує між частотою коливань і довжиною хвилі?
- 3. Який напрямок мають вектори напруженості електричного і магнітного полів при поширенні електромагнітної хвилі?
- 4. Які хвилі називають біжучими? Що таке стоячі хвилі? Записати і пояснити загальні рівняння біжучої та стоячої хвилі.
- 5. Від чого залежить амплітуда коливань у стоячій хвилі? Що таке вузли і пучності?
- 6. Вивести формули координат вузлів і пучностей.
- 7. Яка віддаль між двома сусідніми вузлами, пучностями, сусідніми вузлом і пучністю?
- 8. Які крайові умови виконуються на кінці двохпровідної лінії в залежності від того, замкнута лінія чи розімкнута?

### **Дослідження крутильних коливань**

**Мета роботи:** Експериментально та теоретично визначити періоди крутильних коливань і порівняти отримані результати.

### **Теоретичні відомості і опис установки**

(Теорія до даної роботи описана в лекційному курсі навчальнометодичного комплексу «Загальна фізика» (частина ІІ) §§5.1-5.3)

Якщо тіло, може періодично рухатися навколо нерухомої осі, повертаючись на певні кути у протилежних напрямках, то такий коливальний рух інколи називають *крутильними коливаннями*. Крутильні коливання виникають під дією пружних деформацій кручення. Тверде тіло, закріплене на жорсткій підвісці, яке може здійснювати крутильні коливання

називається *крутильним маятником*.

Принципова механічна схема крутильних коливань цієї установки зображена на рис. 1. Прямокутна рамка прикріплена до пружних натягнутих стальних дротин  $O_1O_2$  та *О*3*О*4. На рамці міститься рухома балка *АВ*, яка дозволяє закріплювати до рамки різні тверді тіла. У цій лабораторній роботі такими тілами є куля, циліндр та куб.

Якщо рамку вивести із положення рівноваги, повернувши на кут *φ*, то внаслідок пружної деформації кручення у дротинах виникне обертальний момент *М*, дія якого повертатиме рамку назад до положення рівноваги. Таким чином

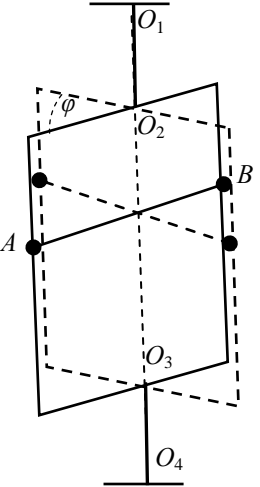

Рис. 1. Механічна схема установки для дослідження крутильних коливань.

рамка здійснюватиме крутильні коливання навколо осі *О*1*О*<sup>4</sup> (рис. 1). Зміщенням системи від положення рівноваги у цьому випадку є кут повороту *φ*.

Нагадаємо, що інертні властивості тіла при обертальному русі визначаються не лише його масою, а й способом розміщення частин тіла у просторі. Мірою інертних властивостей тіла при обертальному русі є момент інерції *І*.

З курсу механіки відомо, що тіло яке здатне обертатися відносно певної осі набуває кутового прискорення якщо моменти сил відносно цієї осі будуть нескомпенсовані (їх сума не дорівнюватиме нулю). Згідно основного закону динаміки обертального руху відносно нерухомої осі, отримаємо наступні рівняння

$$
I\varepsilon = M
$$
 afo  $I\ddot{\varphi} = M$ . (1)

У рівнянні (1) *М* – це результуючий момент сил, діючих на тіло,  $\varepsilon = \ddot{\varphi}$  – кутове прискорення тіла відносно нерухомої осі обертання (дві крапки  $\ddot{\varphi}$  символізують другу похідну кута повороту за часом). У нашому випадку на рухому систему установки діє лише один обертальний момент, спричинений пружними деформаціями кручення дротин  $O_1O_2$  та  $O_3O_4$  (рис. 1). Вважатимемо, що вказані деформації у першому наближенні підлягають закону Гука, тобто обертальний момент прямо пропорційний куту повороту та весь час спрямовує систему до положення рівноваги. Звідки  $M = -k\varphi$ ,  $k - \kappa$ оефіцієнт *пропорційності*. Знак ''–'' вказує на протилежність проекцій векторів  $\vec{\varphi}$  та  $\vec{M}$  (на рис. 1 не вказані) на нерухому вісь  $O_1O_4$ . Тоді, відповідно виразу (1) отримаємо

$$
I\ddot{\varphi} = -k\varphi \quad \Rightarrow \quad \ddot{\varphi} + \frac{k}{I}\varphi = 0 \quad \Rightarrow \quad \ddot{\varphi} + \omega_0^2 \cdot \varphi = 0 \,. \tag{2}
$$

За своїм змістом рівняння (2) є диференціальним рівнянням крутильних гармонічних коливань із власною циклічною частотою

$$
\omega_0 = \sqrt{\frac{k}{I}} ,
$$

та періодом

$$
T = 2\pi \sqrt{\frac{I}{k}} \tag{3}
$$

Якщо за допомогою рухомої балки до рамки прикріпити тверде тіло, що має вісь симетрії, яка збігається із віссю обертання рамки, то загальний момент інерції *P*.*T*. *I* системи дорівнюватиме сумі

$$
I_{P.T.} = I_P + I_T, \qquad (4)
$$

де  $I_P$  – момент інерції порожньої рамки,  $I_T$  – момент інерції тіла відносно його осі симетрії, а *I<sub>P.T.</sub>* – момент інерції рамки разом із тілом.

Bparobyovu, m  
\n
$$
T = \frac{2\pi}{\omega_0^2}
$$
, is supasis (3) i (4) cnizye  
\n
$$
\begin{cases}\nT_P^2 = \frac{4\pi^2}{k} I_P \\
T_{P.T.}^2 = \frac{4\pi^2}{k} (I_P + I_T)\n\end{cases} \Rightarrow T_{P.T.} = \sqrt{T_P^2 + \frac{4\pi^2 I_T}{k}}.
$$
\n(5)

3 5 ┉ ահ 7 6 4 2 Reset Stop **0.000** 1 Рис.1.

Формула (5) є основою для теоретичного обчислення періоду крутильних коливань рамки разом із прикріпленим тілом.

Схема установки крутильного маятника, що використовується у цій роботі зображена на рис. 2. На основі (1) знаходяться мілісекундомір (2) і вертикальна стійка (3), на якій закріплені кронштейни (4, 3), до яких на двох стальних дротинахрозтяжках (на рисунку не показані) підвішена рамка (5), що дозволяє закріплювати досліджувані тіла. На кронштейні також закріплена стальна плита, яка служить основою фотоелектричному датчику (6), електромагніту і кутовій шкалі. Положення електромагніта відносно фотоелектричного датчика можна змінювати, відповідно задаючи початковий кут повороту рамки.

Конструкція рамки дозволяє за допомогою рухомої балки у верхній частин з цанговими затискачами та піджимним гвинтом закріплювати тверді тіла (7), різних розмірів та форм. У досліджуваних тілах є невеликі отвори для закріплення у прижимних конусах рамки, що дозволяє вибирати як саме буде проходити вісь обертань через досліджуване тіло, що у свою чергу буде впливати на момент інерції тіла  $I_T$  .

Якщо знехтувати незначними втратами енергії в коливній системі на тертя, і вважати коливання гармонічними то період таких коливань системи буде визначатися формулами (3), (5).

44

#### **Хід роботи**

#### **І. Експериментальна частина**

1. Ввімкнути мілісекундомір в мережу живлення і натиснути кнопку скидання пристрою.

2. Відхилити рамку таким чином, щоб її стрілка торкнулась осердя електромагніта, який утримує рамку в заданому положенні (кнопка має бути «*Пуск*» відтиснута).

3. Натиснути кнопку «*Пуск*». Після  $N-1 (N \ge 20)$  повних коливань натиснути кнопку «*Стоп*» і визначити період коливань рамки за результатами першого досліду  $T_P = t_P/N$ , де  $t_P$  – час  $N$  повних коливань. Отриманий результат занести до таблиці 1.

4. Експеримент повторити ще чотири рази і знайти середнє значення періоду коливань рамки, округливши результат до 0,001 с. Отримані результати занести до таблиці 1.

5. Закріпити до рамки кулю і експериментально визначити період коливань рамки з кулею  $T_{1e}$  аналогічно п.п. 2, 3, 4.

6. Повторити експеримент відповідно до пункту 5 для циліндра та куба і обчислити експериментальні значення періодів коливань *Т*2е, *Т*3е у цих випадках.

7. Виміряти штангенциркулем діаметри кулі *dк*, циліндра *d<sup>ц</sup>* та довжину ребра куба *а*.

8. Результати вимірювань та експериментів занести до звіту.

$$
d_{\kappa} = \Delta(d_{\kappa})_0 = \Delta(d_{\kappa})_0 = \Delta a_0 =
$$
  

$$
d_{\kappa} = a =
$$

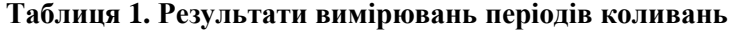

 $\Delta(T_{2a})_0 = \Delta(T_{1a})_0 = \Delta(T_{2a})_0 = \Delta(T_{2a})_0 =$ 

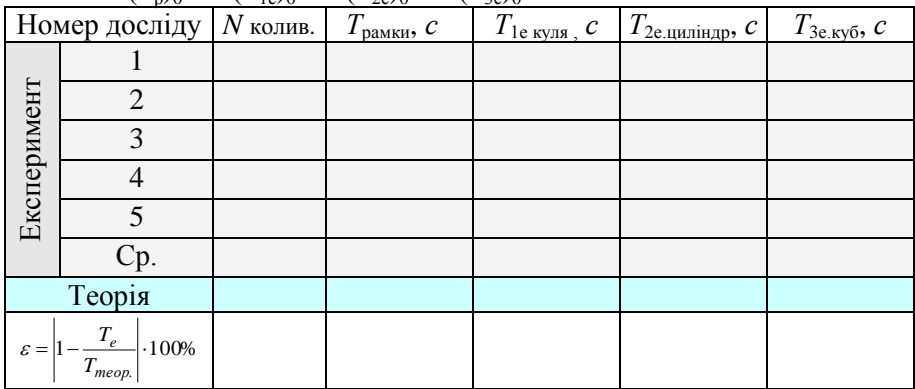

#### **ІІ Теоретична частина**

1. Занести до вихідних даних вказане значення коефіцієнта пропорційності *k* та значення мас кулі  $m_1$ , циліндра  $m_2$ , куба  $m_3$ .

2. Користуючись вихідними даними частини І та виразами із таблиці 2, обчислити згідно формули (5) теоретичні значення періодів коливань рамки із кулею, циліндром, кубом (*Т*1т, *Т*2т, *Т*3т).

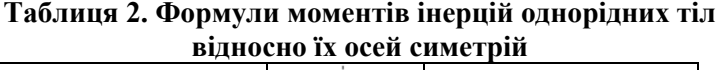

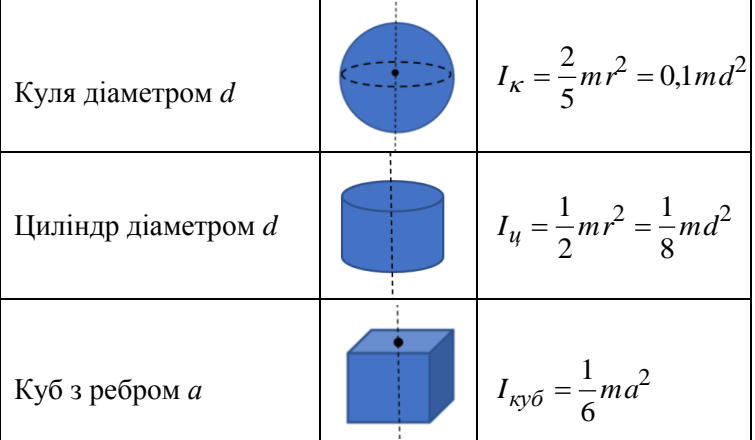

3. Результати обчислень занести до звіту, обов'язково вказавши числові значення фізичних величин, що використовувалися у розрахункових формулах.

$$
m_1 (ky\pi s) = \Delta(m_1)_0 = \Delta(m_2)_0 = \Delta(m_3)_0 =
$$
  
\n
$$
m_2 (1111) + (111) + (
$$

$$
T_{3T}(\kappa y \delta) = \sqrt{T_P^2 + \frac{2\pi^2 m_3 a^2}{3k}}
$$

#### **ІІІ Висновки**

Порівняти відносну різницю між експериментальними та теоретичними значеннями періодів коливань рамки із тілами за формулами

$$
\varepsilon_1(\kappa y \pi) = \left| 1 - \frac{T_{1e}}{T_{1T}} \right| \cdot 100\% =
$$
\n
$$
\varepsilon_2(\mu \mu \pi \mu) = \left| 1 - \frac{T_{2e}}{T_{2T}} \right| \cdot 100\% =
$$
\n
$$
\varepsilon_3(\kappa y \delta) = \left| 1 - \frac{T_{3e}}{T_{3T}} \right| \cdot 100\% =
$$

Зробити висновок про ступінь відповідності між експериментальними та теоретичними результатами.

#### **Контрольні запитання**

1. Що таке амплітуда, період, частота, циклічна частота коливань. Які їх одиниці вимірювання в СІ?

2. Вказати формули взаємозв'язку періоду із частотою та циклічною частотою коливань.

3. Які коливання називають крутильними? Навести приклади застосування крутильних коливань.

4. Яка величина характеризує зміщення від положення рівноваги у випадку крутильних коливань.

5. Які коливання називають гармонічними. Записати диференціальне рівняння гармонічних коливань у загальному вигляді та його розв'язок. Пояснити ці рівняння.

6. Вивести та пояснити диференціальне рівняння гармонічних крутильних коливань.

7. Записати та пояснити формулу періоду гармонічних крутильних коливань.

8. Чи можна за допомогою цієї установки експериментально визначити момент інерції тіла довільної форми відносно осі, що проходить через його центр мас? Якщо можна, то запропонуйте методику цього визначення.

#### **Література**

- 1. Вадець Д.І., Дубчак В.А., Мороз М.В. Фізика. Навчальний посібник. – Рівне: НУВГП, 2012. – 277 с.
- 2. Вадець Д.І., Гаєвський В.Р., Дубчак В.А., Орленко В.Ф. Загальна фізика. Частина ІІ /за редакцією Олексина Д.І., Орленка В.Ф./: Інтерактивний комплекс навчально-методичного забезпечення. – Рівне: НУВГП, 2009. – 457 с.
- 3. Кучерук І.М. та ін. Загальний курс фізики. Київ, 1999, т.1–3.
- 4. https://phet.colorado.edu/sims/html/wave-on-a-string/latest/wave-on-astring\_all.html
- 5. https://www.youtube.com/watch?v=NpEevfOU4Z8

#### **Міністерство освіти і науки України**

#### **Національний університет водного господарства та природокористування**

**Кафедра хімії та фізики**

## **Звіт з лабораторної роботи № 4.6**

# *Визначення прискорення вільного падіння за допомогою оборотного маятника*

*Виконав: студент групи\_\_\_\_\_\_\_\_\_\_\_\_\_\_\_*

*\_\_\_\_\_\_\_\_\_\_\_\_\_\_\_\_\_\_\_\_\_\_\_\_\_\_\_ (Прізвище І.П.)*

*Перевірив:*

*\_\_\_\_\_\_\_\_\_\_\_\_\_\_\_\_\_\_\_\_\_\_\_\_\_\_\_\_ (Прізвище І.П.)*

*Рівне 20 р*

*МЕТА РОБОТИ:* визначення прискорення вільного падіння за допомогою оборотного маятника.

*РОБОЧА ФОРМУЛА:*

$$
g=\frac{4\pi^2L}{T^2}
$$

*Т* – періоди коливань маятника,

*L* – віддаль між робочими ребрами призм *А* і *Б* (зведена довжина маятника)

## *РЕЗУЛЬТАТИ ВИМІРЮВАНЬ:*

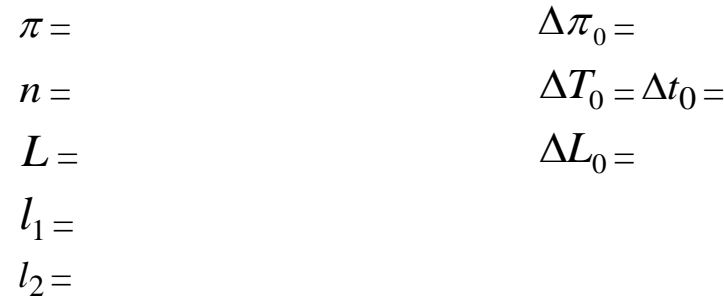

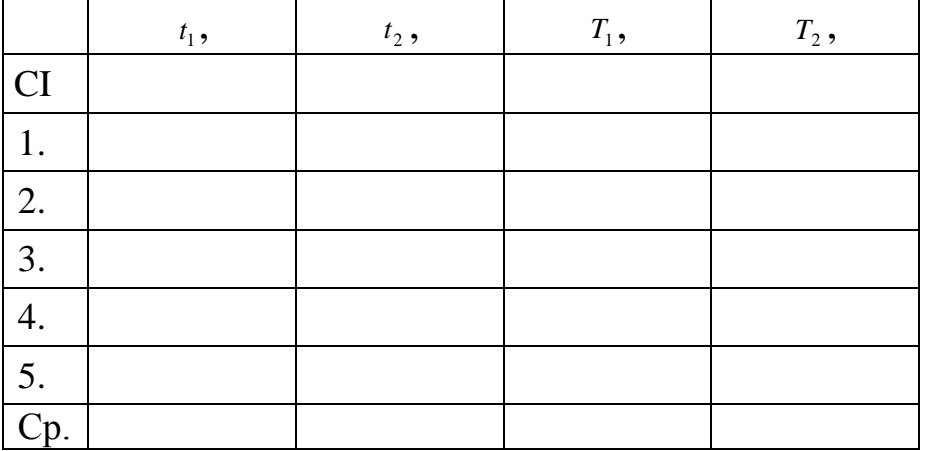

 $g =$ 

$$
\Delta T' = -\frac{l_2 (T_1 - T_2)}{l_1 - l_2}
$$

$$
\varepsilon = \sqrt{\left(\frac{2\Delta\pi}{\pi}\right)^2 + \left(\frac{\Delta L}{L}\right)^2 + \left(\frac{2\Delta T}{T}\right)^2}
$$

$$
\Delta g = \varepsilon g
$$

## КІНЦЕВИЙ РЕЗУЛЬТАТ:  $g=g_{cp}\pm \Delta g=$  $\frac{6}{10}$  $\varepsilon =$

## **Контрольні питання до роботи 4.6**

- 1.Які коливання називають гармонічними? Записати рівняння гармонічного коливання. Що таке амплітуда, фаза, частота коливання?
- 2.Який зв'язок існує між циклічною частотою і періодом коливання?
- 3.Який маятник називають фізичним ? Записати і пояснити диференціальне рівняння гармонічних коливань фізичного маятника (вивести).
- 4. Записати і пояснити вираз для періоду коливань фізичного маятника.
- 5.Що таке зведена довжина фізичного маятника? Як вона залежить від величин, що характеризують маятник?
- 6.Які точки називають центром обертання і центром коливань? Який маятник називають оборотним?
- 7.Чому при виконанні досліду амплітуди коливань маятника повинні бути невеликими?

### **Міністерство освіти і науки України**

#### **Національний університет водного господарства та природокористування**

**Кафедра хімії та фізики**

## **Звіт з лабораторної роботи № 4.7**

# *Дослідження згасаючих коливань у коливальному контурі та визначення його параметрів*

*Виконав: студент групи\_\_\_\_\_\_\_\_\_\_\_\_\_\_\_*

*\_\_\_\_\_\_\_\_\_\_\_\_\_\_\_\_\_\_\_\_\_\_\_\_\_\_\_ (Прізвище І.П.)*

*Перевірив:*

*\_\_\_\_\_\_\_\_\_\_\_\_\_\_\_\_\_\_\_\_\_\_\_\_\_\_\_\_ (Прізвище І.П.)*

*Рівне 20 р*

*МЕТА РОБОТИ:* вивчити залежність амплітуди згасаючих коливань від часу, визначити коефіцієнт згасання, період коливань, індуктивність і активний опір контура.

### *РОБОЧА ФОРМУЛА:*

$$
T = \frac{\tau l}{N}
$$
  
\n
$$
L = \frac{T^2}{C(4\pi^2 + \beta^2 T^2)}
$$
  
\n
$$
R = 2\beta L
$$

*Т* – період коливання,

*l* – довжина лінії розгортки по осі *Х*, що відповідає *N* повним коливанням,

– час, що відповідає одній поділці осі *X,*

*L* – індуктивність контура,

*С* – ємність конденсатора,

*R* – активний опір контура,

 $\beta$  – коефіцієнт згасання.

### *РЕЗУЛЬТАТИ ВИМІРЮВАНЬ:*

$$
C = \n\begin{aligned}\nC &= \\
\tau &= \\
l &= \\
N &= \\
\end{aligned}
$$
\n
$$
\Delta C_0 = \Delta T_0 = \Delta T_0 = \Delta I_0 = \Delta I_0
$$

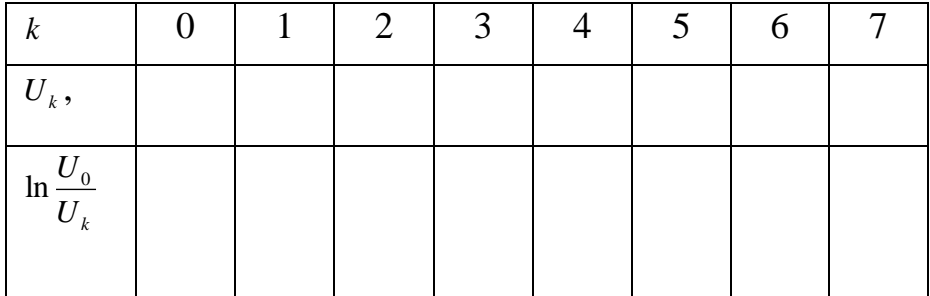

ОБРОБКА РЕЗУЛЬТАТІВ ВИМІРЮВАНЬ:

КІНЦЕВИЙ РЕЗУЛЬТАТ:  $T =$  $\beta =$  $L =$  $R =$ 

## **Контрольні питання до роботи 4.7**

- 1. Вивести диференціальне рівняння згасаючих коливань в коливальному контурі.
- 2. Записати і пояснити розв'язок диференціального рівняння згасаючих коливань у контурі.
- 3. Записати і пояснити вираз для залежності амплітуди згасаючих коливань від часу.
- 4. Який фізичний зміст коефіцієнта згасання? Як він зв'язаний з активним опором контура?
- 5. Записати і пояснити вирази для частоти власних коливань контура при відсутності і наявності згасання.
- 6. Як зв'язаний період коливання з циклічною частотою?
- 7. Яка теоретично повинна бути залежність  $\ln \frac{v_0}{U_k}$  $\ln \frac{U_0}{U}$  від *k*? Чи виконується

вона на практиці?

8. Що є одиницею індуктивності в СІ? Дати визначення цієї одиниці.

## **Міністерство освіти і науки України**

#### **Національний університет водного господарства та природокористування**

**Кафедра хімії та фізики**

# **Звіт з лабораторної роботи № 4.8**

## *Вивчення вимушених коливань у контурі*

*Виконав: студент групи\_\_\_\_\_\_\_\_\_\_\_\_\_\_\_*

*\_\_\_\_\_\_\_\_\_\_\_\_\_\_\_\_\_\_\_\_\_\_\_\_\_\_\_ (Прізвище І.П.)*

*Перевірив:*

*\_\_\_\_\_\_\_\_\_\_\_\_\_\_\_\_\_\_\_\_\_\_\_\_\_\_\_\_ (Прізвище І.П.)*

*Рівне 20 р*

*МЕТА РОБОТИ:* вивчити залежність напруги на конденсаторі коливального контура від частоти і визначити основні параметри контура.

#### *РОБОЧА ФОРМУЛА:*

$$
\omega = 2 \pi f \qquad \omega_p^2 = \frac{\omega_2^2 + \omega_1^2}{2}
$$
  

$$
\beta^2 = \sqrt{\left(\frac{\omega_p^2}{2}\right)^2 + \frac{(\omega_2^2 - \omega_1^2)^2}{16} - \frac{\omega_p^2}{2}}
$$
  

$$
\omega_0^2 = \omega_p^2 + 2\beta^2 \qquad L = \frac{1}{C \omega_0^2} \qquad R = 2L\beta
$$

 $\omega_p$  резонансна частота контура,

- $\omega_{0}$  власна частота контура,
- *L* індуктивність контура,
- *С* ємність конденсатора,
- *R* активний опір контура,
- $\beta$  коефіцієнт згасання.

#### *РЕЗУЛЬТАТИ ВИМІРЮВАНЬ:*

 $C =$ 

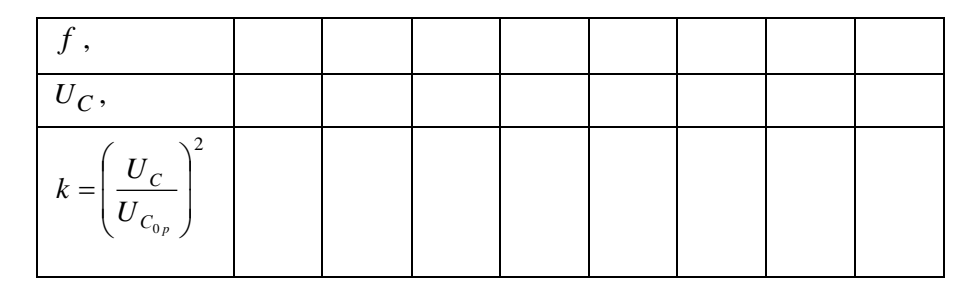

ОБРОБКА РЕЗУЛЬТАТІВ ВИМІРЮВАНЬ:

# КІНЦЕВИЙ РЕЗУЛЬТАТ:

$$
\omega_0 = R =
$$
\n
$$
\omega_p = C =
$$
\n
$$
\beta = L =
$$

### **Контрольні питання до роботи 4.8**

- 1. Вивести диференціальне рівняння згасаючих коливань в коливальному контурі.
- 2. Записати і пояснити розв'язок диференціального рівняння згасаючих коливань у контурі.
- 3. Записати і пояснити вираз для залежності амплітуди згасаючих коливань від часу.
- 4. Який фізичний зміст коефіцієнта згасання? Як він зв'язаний з активним опором контура?
- 5. Записати і пояснити вирази для частоти власних коливань контура при відсутності і наявності згасання.
- 6. Як зв'язаний період коливання з циклічною частотою?

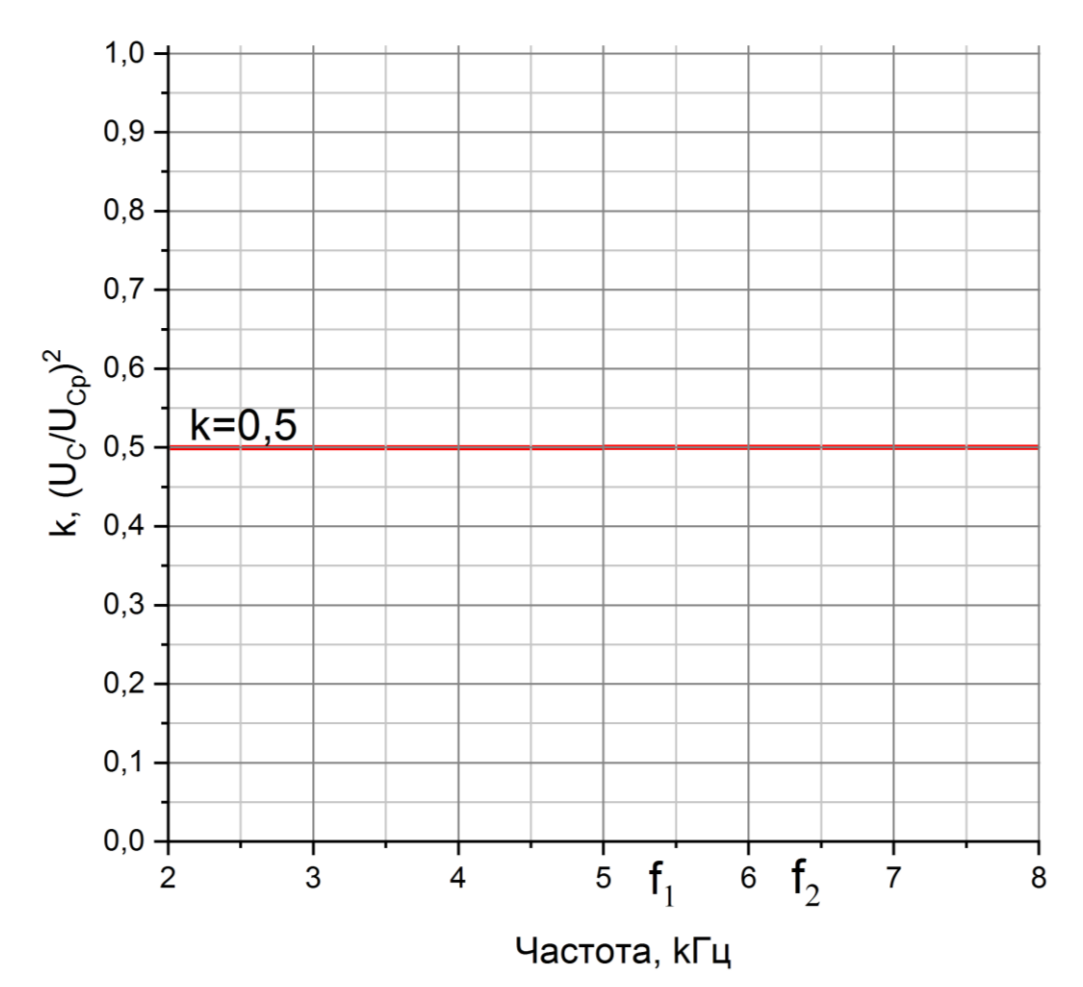

#### **Міністерство освіти і науки України**

#### **Національний університет водного господарства та природокористування**

**Кафедра хімії та фізики**

## **Звіт з лабораторної роботи № 4.9**

# *Визначення швидкості звуку в повітрі*

*Виконав: студент групи\_\_\_\_\_\_\_\_\_\_\_\_\_\_\_*

*\_\_\_\_\_\_\_\_\_\_\_\_\_\_\_\_\_\_\_\_\_\_\_\_\_\_\_ (Прізвище І.П.)*

*Перевірив:*

*\_\_\_\_\_\_\_\_\_\_\_\_\_\_\_\_\_\_\_\_\_\_\_\_\_\_\_\_ (Прізвище І.П.)*

*Рівне 20 р*

МЕТА РОБОТИ: вивчити особливості поширення звукових хвиль в різних середовищах і визначити швидкість звуку в повітрі.

#### РОБОЧА ФОРМУЛА:

$$
v = \frac{2(x_2 - x_1)v}{k}
$$

 $v$  – швидкість звуку в повітрі,

 $k - \mu$ іле число,

 $x_1$  і  $x_2$  - віддаль між випромінювачем і приймачем,

 $V -$ частоти.

#### РЕЗУЛЬТАТИ ВИМІРЮВАНЬ:

 $\Delta x_0 =$ 

$$
\Delta v_0 =
$$

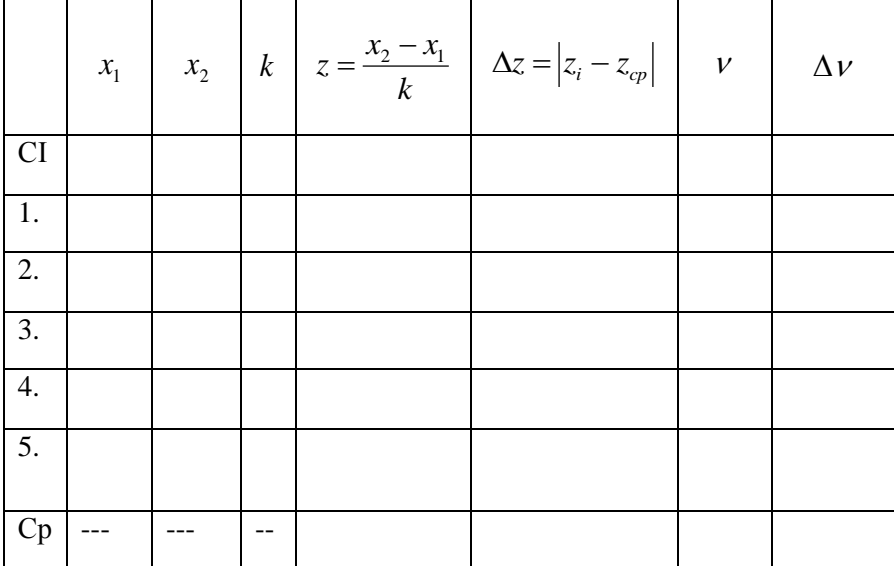

$$
v=2 z v =
$$

$$
\varepsilon = \sqrt{\left(\frac{\Delta z}{z}\right)^2 + \left(\frac{\Delta v}{v}\right)^2}
$$

$$
\Delta v = \varepsilon v
$$

# КІНЦЕВИЙ РЕЗУЛЬТАТ:

$$
v = v_{cp} \pm \varDelta v =
$$

 $\%$  $\varepsilon =$ 

## **Контрольні питання до роботи 4.9**

- 1. Що таке хвиля? Довжина хвилі?
- 2. Записати і пояснити рівняння плоскої хвилі.<br>3. Які коливання називають звуковими?
- 3. Які коливання називають звуковими?
- 4. Що таке фаза хвилі і від чого вона залежить?
- 5. Коли виникають фігури Ліссажу? В якому випадку спостерігається пряма лінія?
- 6. Коли виникають стоячі хвилі? Записати і пояснити рівняння стоячої хвилі.
- 7. Що таке вузли та пучності? Знайти координати вузлів і пучностей.
- 8. Яка віддаль між сусідніми вузлами (пучностями); між сусідніми вузлом і пучністю?

### **Міністерство освіти і науки України**

#### **Національний університет водного господарства та природокористування**

**Кафедра хімії та фізики**

## **Звіт з лабораторної роботи № 4.10**

# *Вимірювання довжини хвилі і частоти електромагнітних коливань*

*Виконав: студент групи\_\_\_\_\_\_\_\_\_\_\_\_\_\_\_*

*\_\_\_\_\_\_\_\_\_\_\_\_\_\_\_\_\_\_\_\_\_\_\_\_\_\_\_ (Прізвище І.П.)*

*Перевірив:*

*\_\_\_\_\_\_\_\_\_\_\_\_\_\_\_\_\_\_\_\_\_\_\_\_\_\_\_\_ (Прізвище І.П.)*

*Рівне 20 р*

*МЕТА РОБОТИ:* виміряти довжину хвилі і частоту електромагнітних коливань.

**РОБОЧА ФОРМУЛА:**

$$
\lambda = 2 \ell \qquad \qquad V = \frac{c}{\lambda}
$$

*l* – довжина хвилі,

*с* – швидкість світла,

*ν* – частота,

*l* – відстань між двома сусідніми максимумами.

## *РЕЗУЛЬТАТИ ВИМІРЮВАНЬ:*

 $C = \Delta C_0 =$ 

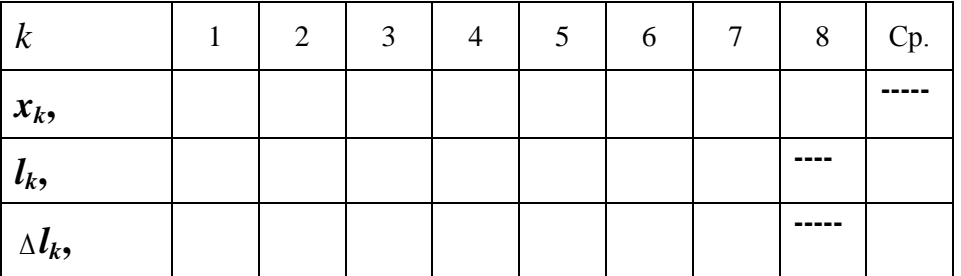

$$
l_k = l_{k+1} - l_k \qquad \qquad \Delta l_k = |(l_k)_{cp} - l_k|
$$

$$
\lambda = 2 \left( \ell_k \right)_{cp} =
$$
  

$$
V =
$$

$$
\varepsilon_{\lambda} = 2 \frac{\Delta(l_k)_{cp}}{(l_k)_{cp}}
$$

$$
\Delta \lambda = \varepsilon_\lambda \lambda
$$

$$
\varepsilon_{v} = \sqrt{\left(\frac{\Delta c}{c}\right)^{2} + \left(\frac{\Delta \lambda}{\lambda}\right)^{2}} =
$$

$$
\Delta v = \varepsilon_{v} \, v
$$

## КІНЦЕВИЙ РЕЗУЛЬТАТ:

$$
\lambda = \lambda_{cp} \pm \Delta \lambda =
$$
  
\n
$$
\varepsilon = 96
$$
  
\n
$$
v = v_{cp} \pm \Delta v =
$$
  
\n
$$
\varepsilon = 96
$$

#### **Контрольні питання до роботи 4.10**

- 1. Дати визначення та записати рівняння електромагнітної хвилі. Що таке довжина хвилі?
- 2. Який напрямок мають вектори напруженості електричного і магнітного полів при поширенні електромагнітної хвилі вздовж двопровідної лінії?
- 3. Коли утворюються стоячі хвилі? Записати і пояснити рівняння стоячої хвилі.
- 4. Який характер має коливний рух у стоячій хвилі? Що таке вузли і пучності?
- 5. Знайти координати вузлів і пучностей.
- 6. Яка віддаль між двома сусідніми вузлами, пучностями, сусідніми вузлом і пучністю?
- 7. Який зв'язок існує між частотою коливань і довжиною хвилі?
- 8. Які крайові умови виконуються на кінці двохпровідної лінії в залежності від того, замкнута лінія чи розімкнута?

#### **Міністерство освіти і науки України**

#### **Національний університет водного господарства та природокористування**

**Кафедра хімії та фізики**

## **Звіт з лабораторної роботи № 4.11**

# *Дослідження крутильних коливань*

*Виконав: студент групи\_\_\_\_\_\_\_\_\_\_\_\_\_\_\_*

*\_\_\_\_\_\_\_\_\_\_\_\_\_\_\_\_\_\_\_\_\_\_\_\_\_\_\_ (Прізвище І.П.)*

*Перевірив:*

*\_\_\_\_\_\_\_\_\_\_\_\_\_\_\_\_\_\_\_\_\_\_\_\_\_\_\_\_ (Прізвище І.П.)*

*Рівне 20 р*

МЕТА РОБОТИ: експериментально та теоретично визначити періоди крутильних коливань і порівняти отримані результати.

### РОБОЧА ФОРМУЛА:

$$
T_{1T}(ky\pi) = \sqrt{T_P^2 + \frac{0.4\pi^2 m_{k} d_{k}^2}{k}} \quad T_{2T}(u\pi) \text{ in } \partial p = \sqrt{T_P^2 + \frac{\pi^2 m_{u} d_{u}^2}{2k}}
$$

$$
T_{3T}(\kappa y \delta) = \sqrt{T_P^2 + \frac{2\pi^2 m_\kappa a_\kappa^2}{3k}} \quad T_P = \frac{tp}{N} \quad k = 7.4 \cdot 10^{-3} \frac{\text{H} \cdot \text{m}}{\text{p} \cdot \text{m}}
$$

 $T_p$  – період коливання рамки,

 $T_{1e}$ ,  $T_{1T}$  – експ. та теор. період коливання кулі,  $m_k$  – маса та діаметр  $d_k$  кулі,  $T_{2e}$ ,  $T_{2T}$  – експ. та теор. період коливання циліндра,  $m_{\kappa}$  – маса та діаметр  $d_{\kappa}$ ,  $T_{3e}$ ,  $T_{3T}$  – експ. та теор. період коливання куба,  $m_{\kappa}$  – маса та діаметр  $d_{\kappa}$  куба

#### РЕЗУЛЬТАТИ ВИМІРЮВАНЬ:  $\Delta(T_{\rm p})_0 = \Delta(T_{\rm 1e})_0 = \Delta(T_{\rm 2e})_0 = \Delta(T_{\rm 3e})_0 = \Delta(m_1)_0 = \Delta(m_2)_0 = \Delta(m_3)_0 =$  $m_1$ <sub>KVIIS</sub> $=$  $d_v =$  $\Delta k =$  $\Delta(d_{\rm k})_0 = \Delta(d_{\rm u})_0 = \Delta a_0 =$  $d_{\rm u}$  =  $m_2$   $_{\text{minim}} =$  $m_{3\ \rm{kv6}} =$  $a =$

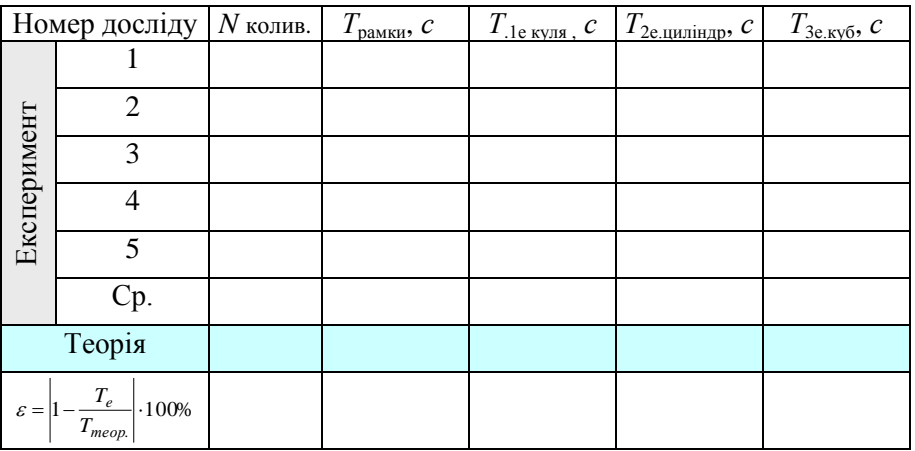

$$
T_{1T}(\kappa y \pi) = \sqrt{T_P^2 + \frac{0.4\pi^2 m_1 d_\kappa^2}{k}} =
$$

$$
T_{2T}(u\mu\pi i \mu \partial p) = \sqrt{T_P^2 + \frac{\pi^2 m_2 d_u^2}{2k}} =
$$

$$
T_{3T}(\kappa y \delta) = \sqrt{T_P^2 + \frac{2\pi^2 m_3 a^2}{3k}} =
$$

Порівняти відносну різницю між експериментальними та теоретичними значеннями періодів коливань рамки із тілами:

$$
\varepsilon_1 = \left| 1 - \frac{T_{1e}}{T_{1T}} \right| \cdot 100\% =
$$
\n
$$
\varepsilon_2 = \left| 1 - \frac{T_{2e}}{T_{2T}} \right| \cdot 100\% =
$$
\n
$$
\varepsilon_3 = \left| 1 - \frac{T_{3e}}{T_{3T}} \right| \cdot 100\% =
$$

# КІНЦЕВИЙ РЕЗУЛЬТАТ:

 $T_{1e}$ =  $T_{1e}$ =  $\mathcal{E}_1 =$ 

$$
T_{2e} = T_{2e} = \varepsilon_2 = \varepsilon_2 =
$$

 $T_{3e}$ =  $T_{3e}$ =  $\mathcal{E}_3 =$ 

#### **Контрольні запитання**

- 1. Що таке амплітуда, період, частота, циклічна частота коливань. Які їх одиниці вимірювання в СІ?
- 2. Вказати формули взаємозв'язку періоду із частотою та циклічною частотою коливань.
- 3. Які коливання називають крутильними? Навести приклади застосування крутильних коливань.
- 4. Яка величина характеризує зміщення від положення рівноваги у випадку крутильних коливань.
- 5. Які коливання називають гармонічними. Записати диференціальне рівняння гармонічних коливань у загальному вигляді та його розв'язок. Пояснити ці рівняння.
- 6. Вивести та пояснити диференціальне рівняння гармонічних крутильних коливань.
- 7. Записати та пояснити формулу періоду гармонічних крутильних коливань.
- 8. Чи можна за допомогою цієї установки експериментально визначити момент інерції тіла довільної форми відносно осі, що проходить через його центр мас? Якщо можна, то запропонуйте методику цього визначення.

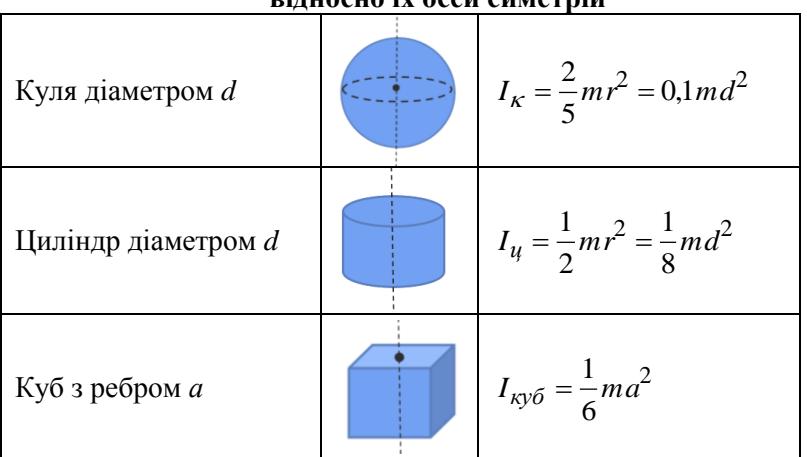

#### **Таблиця 2. Формули моментів інерцій однорідних тіл відносно їх осей симетрій**
# **Відповіді на контрольні запитання до лабораторних робіт**

# **Лабораторна робота № 4.6. Визначення прискорення вільного падіння за допомогою**

#### **оборотного маятника**

### **Контрольні запитання**

1. Що таке амплітуда, фаза, період, частота та циклічна частота коливання? Записати формулу зв'язку між циклічною частотою і періодом коливання.

2. Які коливання називають гармонічними? Записати у загальному виді та пояснити диференціальне рівняння гармонічних коливань і його розв'язок.

3. Який маятник називають фізичним? Записати і пояснити диференціальне рівняння гармонічних коливань фізичного маятника (вивести).

4. Записати і пояснити вираз для періоду коливань фізичного маятника.

5. Що таке зведена довжина фізичного маятника? Як вона залежить від величин, що характеризують маятник?

6. Які точки називають центром обертання і центром коливань? Який маятник називають оборотним?

7. Чому при виконанні досліду амплітуди коливань маятника повинні бути невеликими?

## **Відповіді на контрольні запитання лабораторної роботи 4.6**

1. **Амплітуда** (*А*) – це максимальне відхилення коливної величини від її середнього значення.

**Фаза** (*φ*) – це величина, що характеризує стан коливної системи у певний момент часу. В СІ, фаза вимірюється у радіанах [*φ*] = рад. **Період** (*Т*) – час одного повного коливання.

**Частота** (*ν*) – це кількість коливань за одиницю часу. В СІ: [ν ] = Гц (герц), 1 Гц – це частота, за якої відбувається одне коливання за 1 с.

**Циклічна частота** (*ω*) – кількість коливань за 2π одиниць часу. В СІ:  $[\omega]$  = рад/с.

**Формула зв'язку між циклічною частотою і періодом коливання**:

$$
\omega = 2\pi v = \frac{2\pi}{T}.
$$

2. **Гармонічні коливання** – це коливання, що описуються функціями синус або косинус.

**Диференціальне рівняння гармонічних коливань**:

$$
\ddot{x} + \omega_0^2 x = 0
$$

де під символом *х* можна розуміти будь-яку коливну величину, *x* означає другу похідну *х* за часом, 0 – власна циклічна частота гармонічних коливань.

**Розв'язком диференціального рівняння гармонічних коливань** є рівняння виду:

$$
x = x_m \cos(\omega_0 t + \varphi_0),
$$

де  $x_m$  – амплітуда коливань,  $\omega_0 t + \varphi_0 = \varphi$  – фаза коливань,  $\varphi_0$  – початкова фаза.

3. **Фізичним маятником** називається будь-яке **тверде тіло**, що може коливатися у полі тяжіння навколо горизонтальної осі, яка **не проходить** через його центр мас.

**Виведення та пояснення диференціального рівняння** коливань фізичного маятника наведено у теоретичних відомостях до лабораторної роботи. **Зауваження**: у наведеному виведенні під *φ* розуміють кут відхилення маятника від положення рівноваги, а не фазу коливань.

### **4. Період коливань фізичного маятника**

$$
T = 2\pi \sqrt{\frac{I}{mgl}} = 2\pi \sqrt{\frac{L}{g}} ,
$$

де *І* – момент інерції маятника відносно осі обертання, *l* – відстань від осі обертання до центра мас маятника, *m* – масам маятника, *g* – прискорення вільного падіння, *L* – зведена довжина фізичного маятника.

5. **Зведена довжина фізичного маятника (***L***)** – це довжина такого математичного маятника, який має такий самий період коливання, як і фізичний. Зведена довжина фізичного маятника визначається формулою

$$
L=\frac{I}{ml}.
$$

6. Точка підвісу маятника О – це **центр обертання**. Точка К, що лежить на лінії ОС і віддалена від точки О на зведену довжину L маятника, називається **центром коливань**. Точка С – **центр мас маятника**.

7. **Диференціальне рівняння коливань фізичного маятника**, згідно закону динаміки обертального руху, у загальному випадку має вигляд:

$$
\ddot{\varphi} + \frac{mgl}{I} \sin \varphi = 0 \,,
$$

 $\ddot{\varphi} + \frac{m_S v}{I} \sin \varphi = 0$ ника від положе<br>іальним рівняні<br>ть  $\sin \varphi$ , а не  $\varphi$ <br>армонічні. Форм<br>орній роботі,<br> $T = 2\pi \sqrt{\frac{I}{mgl}}$ неправильною.<br>, враховуючи,<br>не рівняння гад коливання мая де  $\varphi$  – кут відхилення маятника від положення рівноваги. Це рівняння не є загальним диференціальним рівнянням гармонічних коливань  $\ddot{x} + \omega_0^2 x = 0$ , оскільки містить  $\sin \varphi$ , а не  $\varphi$ . Тому коливання маятника за великих амплітуд не гармонічні. Формула періоду коливань, яку використовують у лабораторній роботі,

$$
T=2\pi\sqrt{\frac{I}{mgl}}
$$

у цьому випадку буде неправильною. Якщо ж кут відхилення маятника є незначним то, враховуючи, що  $\sin \varphi \approx \varphi$  (у радіанах), отримується диференціальне рівняння гармонічних коливань. Отже, лише за незначних амплітуд коливання маятника є гармонічними.

# **Лабораторна робота № 4.7**

#### **Дослідження згасаючих коливань у коливальному контурі та визначення його параметрів**

#### **Контрольні запитання**

1. Вивести та пояснити диференціальне рівняння згасаючих коливань в коливальному контурі.

2. Записати і пояснити розв'язок диференціального рівняння згасаючих коливань у контурі.

3. Записати і пояснити вираз для залежності амплітуди згасаючих коливань від часу.

4. Який фізичний зміст коефіцієнта згасання? Як він зв'язаний з активним опором контура?

5. Записати і пояснити вирази для циклічної частоти власних коливань контура при відсутності та наявності згасання.

6. Записати формулу зв'язку періода коливання з циклічною частотою.

7. Яка теоретично повинна бути залежність *Uk*  $\ln \frac{U_0}{U}$  від *k*? Чи

виконується вона на практиці?

8. Що є одиницею індуктивності в СІ? Дати визначення цієї одиниці.

#### **Відповіді на контрольні запитання лабораторної роботи 4.8**

1. Виведення та пояснення цього рівняння наведено у теоретичних відомостях до лабораторної роботи.

2. Виведення та пояснення цього рівняння наведено у теоретичних відомостях до лабораторної роботи.

**3. Формула залежності амплітуди згасаючих коливань від часу:**

$$
A_m = A_0 e^{-\beta t} ,
$$

де  $A_m$  амплітуда коливань у момент часу *t*,  $A_0$  – амплітуда коливань у початковий момент часу, *β* – коефіцієнт згасання, *е* – основа натурального логарифму.

4. **Коефіцієнт згасання** *β* обернено пропорційний до часу релаксації коливальної системи *τ*. *τ* – проміжок часу, за який амплітуда згасаючих коливань зменшується в *e* 2,72 разів.

**Зв'язок коефіцієнта згасання із активним опором контуру** *R*

$$
\beta = \frac{R}{2L},
$$

де *L* – індуктивність контуру.

5. **Власна циклічна частота коливань** (за відсутності згасання – контур ідеальний):

$$
\omega_0 = \frac{1}{\sqrt{LC}}
$$

де *L* – індуктивність котушки коливального контуру, *С* – електроємність його конденсатора. За відсутності згасання коливань коливальний контур вважається **ідеальним**.

У випадку **реального контуру** (коливання згасають) циклічна частота дорівнює

$$
\omega = \sqrt{\omega_0^2 - \beta^2} \; .
$$

**6. Формула залежності періоду коливань із циклічною частотою:**

$$
T=\frac{2\pi}{\omega}.
$$

7. **Залежність**  *Uk U*<sup>0</sup> ln **від кількості коливань** *k* теоретично

повинна бути прямо пропорційною відповідно до формули:

$$
\ln \frac{U_0}{U_m} = \beta T \cdot k
$$

де  $U_0$  – амплітуда напруги у початковий момент часу,  $U_m$  – амплітуда напруги через *k* коливань.

На практиці спостерігається відхилення результатів експерименту від графіка прямої лінії внаслідок похибок вимірювання за шкалою осцилографа.

8. **Одиницею індуктивності** *L* у СІ є *Гн* (генрі). Згідно формули:

$$
L = \left| \frac{\mathcal{E}_{ci}}{\frac{dI}{dt}} \right|
$$

індуктивність чисельно дорівнює ЕРС самоіндукції *Есі*, що виникає в контурі при швидкості зміни сили струму в ньому *dI dt* в (ампер за секунду). Отже, з точки зору розмірності фізичних величин :

$$
[1\Gamma H] = \left[\frac{B \cdot c}{A}\right].
$$

Останнє рівняння пропонуємо вивести самостійно.

# **Лабораторна робота № 4.8**

## **Дослідження вимушених коливань у коливальному контурі**

# **Контрольні запитання**

- 1. Які коливання називаються вимушеними?
- 2. Вивести диференціальне рівняння вимушених електромагнітних коливань у контурі.
- 3. Записати і пояснити розв'язок диференціального рівняння вимушених коливань.
- 4. Записати і пояснити залежність амплітуди вимушених коливань від частоти. Нарисувати відповідний графік.
- 5. Що таке резонанс? Записати і пояснити вираз для резонансної частоти коливального контуру.
- 6. Що таке коефіцієнт згасання? Як він пов'язаний з активним опором контура?
- 7. Як зв'язана частота власних коливань при відсутності згасання з індуктивністю і ємністю контура?
- 8. Чому резонансна частота визначається не по максимальному значенню величини *k* , а саме по значеннях *k* на рівні 1/2?

### **Відповіді на контрольні запитання лабораторної роботи 4.8**

 $[1 \text{ } I\text{ } H] =$ <br> $[1 \text{ } I\text{ } H] =$ <br> $[1 \text{ } I\text{ } H] =$ <br> $[1 \text{ } I\text{ } H]$ <br> $[1 \text{ } I\text{ } H]$ <br> $[2 \text{ } I\text{ } H]$ <br> $[3 \text{ } I\text{ } H]$ <br> $[4 \text{ } I\text{ } H]$ <br> $[5 \text{ } I\text{ } H]$ <br> $[6 \text{ } I\text{ } H]$ <br> $[7 \text{ } I\text{ } H]$ <br> $[7 \text{ } I\text{ } H]$ <br> $[7 \text{ } I\text{ } H]$ <br> $[7 \text{ } I\$ 1. **Вимушеними коливаннями** називають коливання, що виникають внаслідок періодичної дії зовнішнього чинника на коливальну систему (зовнішньої сили, зовнішньої ЕРС тощо).

2. Виведення цього рівняння наведено у теоретичних відомостях до лабораторної роботи.

**3. Загальним розв'язком диференціального рівняння вимушених коливань є рівняння виду:**

$$
x = x_0 \cos(\omega t + \varphi_0)
$$

тут під *х* треба розуміти будь-яку фізичну величину. *х*<sub>0</sub> – амплітуда,  $\omega$ – циклічна частота,  $\varphi_0$  – початкова фаза вимушених коливань відповідно.

4. **Залежність амплітуди вимушених коливань від частоти**. У випадку електромагнітних коливань амплітуда заряду на конденсаторі *q*<sup>0</sup> визначається наступною формулою

$$
q_0 = \frac{E_0}{L\sqrt{\left(\omega_0^2 - \omega^2\right)^2 + 4\beta^2\omega^2}}\,,
$$

де *Е*<sup>0</sup> – амплітуда коливань вимушуючої ЕРС, *L* – індуктивність коливального контуру,  $\omega_0$  – власна циклічна частота гармонічних коливань, – циклічна частота вимушених коливань, *β* – коефіцієнт згасання.

Графік залежності амплітуди вимушених коливань від циклічної частоти наведено на рис. 3 теоретичних відомостей до лабораторної роботи.

У випадку механічних вимушених коливань матеріальної точки амплітуда зміщення від положення рівноваги дорівнює

$$
x_0 = \frac{F_0}{m\sqrt{(\omega_0^2 - \omega^2)^2 + 4\beta^2 \omega^2}},
$$

де *F*<sup>0</sup> – амплітуда коливань вимушуючої сили, що діє на точку, *т* – маса точки.

5. **Резонанс** – це явище різкого збільшення амплітуди вимушених коливань, коли їх частота наближається до резонансної. **Резонансна циклічна частота** дорівнює

$$
\omega_P^2 = \omega_0^2 - 2\beta^2,
$$

де,  $\omega_0$  – власна циклічна частота гармонічних коливань,  $\beta$  – коефіцієнт згасання.

6. **Коефіцієнт згасання** *β* обернено пропорційний до часу релаксації коливальної системи *τ*. *τ* – проміжок часу, за який амплітуда згасаючих коливань зменшується в *e* 2,72 разів. Зв'язок коефіцієнта згасання із активним опором контуру *R* виражається формулою

$$
\beta = \frac{R}{2L},
$$

де *L* – індуктивність контуру.

7. **Частота власних електромагнітних коливань** за відсутності згасання дорівнює

$$
f_0 = \frac{1}{2\pi\sqrt{LC}},
$$

де *L* – індуктивність контуру, *С* – його ємність.

8. **Резонансна частота визначається не по максимальному значенню величини**  *k* **,** тому що при резонансі величина *k* не істотно змінюється зі зміною частоти *f* і при визначенні резонансної частоти *P f* за максимумом залежності *k* від *f* допускається велика похибка. При значенні *k* = 1/2 параметр *k* істотно змінюється зі зміною частоти, тому визначення резонансної частоти *P f* за формулою

$$
f_P^2 = \frac{f_1^2 + f_2^2}{2}
$$

буде значно точнішим.

# **Лабораторна робота №4.9 Визначення швидкості звуку в повітрі**

# **Контрольні запитання**

- 1. Що таке механічна хвиля? Довжина хвилі?
- 2. Записати і пояснити рівняння плоскої механічної хвилі.
- 3. Які коливання називають звуковими?
- 4. Що таке фаза хвилі і від чого вона залежить?
- 5. Коли виникають фігури Ліссажу? В якому випадку спостерігається пряма лінія?
- 6. Коли виникають стоячі хвилі? Записати і пояснити рівняння стоячої хвилі.
- 7. Що таке вузли та пучності? Записати формули координат вузлів і пучностей.
- 8. Яка віддаль між сусідніми вузлами (пучностями); між сусідніми вузлом та пучністю?

### **Відповіді на контрольні запитання лабораторної роботи 4.9**

1. **Механічна хвиля** – це процес поширення механічних коливань у пружному середовищі.

**Довжина хвилі** (*λ*) – віддаль, на яку поширюється хвиля за один період.

2. **Рівняння плоскої механічної хвилі**, що поширюється вздовж осі *ОХ* має вид:

$$
\xi = a\cos\omega\left(t - \frac{x}{\nu}\right) = a\cos 2\pi\left(\frac{t}{T} - \frac{x}{\lambda}\right),\,
$$

де  $\xi$  – зміщення частинок пружного середовища від положення рівноваги у момент часу  $t$ ,  $\omega$  - циклічна частота коливання,  $a$  амплітуда коливань частинок, *х* – координата точки, у якій відбуваються коливання,  $v -$ швидкість поширення,  $\lambda -$ довжина,  $T$ період хвилі.

3. **Звуковими коливаннями** називають коливання з частотами від 20 *Гц* до 20 *кГц* які поширюються у пружних середовищах*.*

4. **Фазою хвилі** називають аргумент косинуса у формулі плоскої хвилі

$$
\omega\left(t-\frac{x}{\nu}\right) = 2\pi\left(\frac{t}{T} - \frac{x}{\lambda}\right).
$$

**Фаза** залежить від моменту часу  $t$ , періоду  $T$  (циклічної частоти  $\omega$ ) коливання, координати точки *х*, у якій відбуваються коливання, швидкості поширення , довжини хвилі *λ*.

5. **Фігури Ліссажу** виникають при накладанні двох взаємно перпендикулярних коливань, частоти яких відносяться між собою як натуральні числа. Тобто *q*  $=\frac{p}{q}$  $\overline{c}$ <u>1</u>  $\omega$  $\frac{\omega_1}{\omega_1} = \frac{p}{p}$ , де *p* та *q* – довільні натуральні

числа.

**Пряма лінія** спостерігається при накладанні двох взаємно перпендикулярних коливань однакових частот та різницею фаз, кратних *π*. Це випливає із рівняння траєкторії коливної точки при накладанні коливань однакових частот:

$$
\frac{x^2}{a_1^2} - 2\frac{x}{a_1}\frac{y}{a_2}\cos\Delta\varphi + \frac{y^2}{a_2^2} = \sin^2,
$$

де *а*1, *а*<sup>2</sup> – амплітуди коливань точки вздовж осей *ОХ* та *ОY* відповідно, а  $\Delta \phi$  – різниця фаз.

З цього рівняння слідує, що при

$$
\Delta \varphi = k\pi, \quad (k = 0, 1, 2, 3...)
$$

залежність між *у* та *х* буде лінійною (спробуйте довести самостійно).

6. При накладанні двох біжучих хвиль однакової частоти, що поширюються у протилежних напрямках, утворюється **стояча хвиля**. Така ситуація виникає при відбиванні біжучої хвилі від перешкоди.

### **Рівняння стоячої хвилі має вигляд:**

$$
\xi = 2\xi_m \cos 2\pi \frac{x}{\lambda} \cos \omega t,
$$

де *ξ* – зміщення коливної точки стоячої хвилі з координатою *х* у момент часу *t*, *ξ<sup>m</sup>* – амплітуда коливань біжучої хвилі, *λ* – довжина біжучої хвилі.

**Біжучими** прийнято називати хвилі, що переносять енергію в просторі.

**Стоячі** хвилі енергію **не переносять**.

7. **Вузлами** називають точки, в яких амплітуда коливань стоячої хвилі **дорівнює нулю**.

**Пучностями** називають точки, в яких амплітуда коливань **максимальна**.

**Формула координат вузлів:**

$$
x_B = (2k+1)\frac{\lambda}{4}, \quad (k = 0, 1, 2, 3...),
$$

**координат пучностей**

$$
x_n = k\frac{\lambda}{2}, \quad (k = 0, 1, 2, 3...)
$$

де *k* – ціле число, *λ* – довжина біжучої хвилі.

8. Віддаль між сусідніми вузлом і пучністю дорівнює  $\lambda/4$ , а віддаль між сусідніми вузлами або сусідніми пучностями дорівнює  $\lambda/2$ .

# **Лабораторна робота № 4.10 Вимірювання довжини хвилі і частоти електромагнітних коливань**

#### **Контрольні запитання**

- 1. Дати визначення електромагнітної хвилі. Записати та пояснити рівняння плоскої електромагнітної хвилі. Що таке довжина хвилі?
- 2. Який зв'язок існує між частотою коливань і довжиною хвилі?
- 3. Який напрямок мають вектори напруженості електричного і магнітного полів при поширенні електромагнітної хвилі?
- 4. Які хвилі називають біжучими? Що таке стоячі хвилі? Записати і пояснити загальні рівняння біжучої та стоячої хвилі.
- 5. Від чого залежить амплітуда коливань у стоячій хвилі? Що таке вузли і пучності?
- 6. Вивести формули координат вузлів і пучностей.
- 7. Яка віддаль між двома сусідніми вузлами, пучностями, сусідніми вузлом і пучністю?
- 8. Які крайові умови виконуються на кінці двохпровідної лінії в залежності від того, замкнута лінія чи розімкнута?

### **Відповіді на контрольні запитання лабораторної роботи 4.10**

1. **Електромагнітна хвиля** – це процес поширення електромагнітного поля. Під електромагнітним полем розуміють сукупність змінного електричного поля і нерозривно пов'язаного з ним змінного магнітного поля і навпаки. Тобто, змінне електричне поле породжує у сусідніх ділянках простору змінне магнітне, а змінне магнітне – змінне електричне.

**Рівняння плоскої електромагнітної хвилі** має вид:

$$
\begin{cases}\nE = E_m \cos \omega \left( t - \frac{x}{v} \right), \\
H = H_m \cos \omega \left( t - \frac{x}{v} \right).\n\end{cases}
$$

де *E<sup>m</sup>* і *Hm* – амплітудні значення напруженостей електричного і магнітного полів,  $v -$  швидкість поширення хвилі,  $\omega -$  циклічна частота коливань, *x* – координата точки простору, в напрямку поширення хвилі.

**Довжина хвилі** *λ* – віддаль, на яку поширюється хвиля за один період.

### 2. **Формула зв'язку між частотою** *ν* **та довжиною хвилі** *λ***:**

$$
V=\frac{U}{\lambda}.
$$

3. Вектори напруженості електричного *E*  $\overline{\phantom{a}}$ і магнітного *H*  $\overline{a}$ полів коливаються у взаємно перпендикулярних напрямках та перпендикулярно до вектора швидкості поширення хвилі  $\vec{v}$ .

4. **Біжучими** прийнято називати хвилі, що переносять енергію в просторі.

**Стоячі хвилі** – це хвилі, що утворюються при накладанні двох біжучих хвиль однакової частоти, які поширюються у протилежних напрямках. Така ситуація виникає при відбиванні біжучої хвилі від перешкоди. Стоячі хвилі енергію не переносять.

**Загальне рівняння біжучої хвилі:** 

$$
\xi = \xi_m \cos \omega \left( t - \frac{x}{\nu} \right) = \xi_m \cos 2\pi \left( \frac{t}{T} - \frac{x}{\lambda} \right),
$$

де під можна розуміти значення коливної величини у момент часу *t* (*ξ<sup>т</sup>* – амплітуда коливань), *Т* – період хвилі.

**Загальне рівняння стоячої хвилі:**

$$
\xi = 2\xi_m \cos 2\pi \frac{x}{\lambda} \cos \omega t.
$$

5. **Залежність амплітуди коливань у стоячій хвилі від координати.** Як видно з формули амплітуди стоячої хвилі  $A = 2\xi_m \cos 2\pi \frac{x}{\lambda}$ , її значення залежить від амплітуди біжучої хвилі  $\xi_m$ , координати *х* точки простору де відбуваються коливання, довжини хвилі *λ*. Точки, в яких амплітуда коливань стоячої хвилі дорівнює нулю, називаються **вузлами**, а точки, в яких амплітуда коливань

максимальна – **пучностями**.

6. Виведення цих формул наведено у теоретичних відомостях до лабораторної роботи.

7. Віддаль між сусідніми вузлом і пучністю дорівнює /4, а віддаль між сусідніми вузлами або сусідніми пучностями дорівнює  $\lambda/2$ .

8. Якщо кінець лінії розімкнутий, то там утворюється пучність напруги і вузол струму. Якщо ж лінія на кінці коротко замкнута, то там утворюється пучність струму і вузол напруги. Звідси видно, що вузли і пучності напруги зміщені відносно вузлів і пучностей струму на  $\lambda/4$ .

# **Лабораторна робота №4.11 Дослідження крутильних коливань**

#### **Контрольні запитання**

1. Що таке амплітуда, період, частота, циклічна частота коливань. Які їх одиниці вимірювання в СІ?

2. Вказати формули взаємозв'язку періоду із частотою та циклічною частотою коливань.

3. Які коливання називають крутильними? Навести приклади застосування крутильних коливань.

4. Яка величина характеризує зміщення від положення рівноваги у випадку крутильних коливань.

5. Які коливання називають гармонічними. Записати диференціальне рівняння гармонічних коливань у загальному вигляді та його розв'язок. Пояснити ці рівняння.

6. Вивести та пояснити диференціальне рівняння гармонічних крутильних коливань.

7. Записати та пояснити формулу періоду гармонічних крутильних коливань.

8. Чи можна за допомогою цієї установки експериментально визначити момент інерції тіла довільної форми відносно осі, що проходить через його центр мас? Якщо можна, то запропонуйте методику цього визначення.

### **Відповіді на контрольні запитання лабораторної роботи 4.7**

1. **Амплітуда** (*А*) – це максимальне відхилення коливної величини від її середнього значення.

**Період** (*Т*) – час одного повного коливання.

**Частота** *(ν*) – це кількість коливань за одиницю часу. В СІ: [ν ] = Гц (герц), 1 Гц – це частота, за якої відбувається одне коливання за 1 с.

**Циклічна частота** (*ω*) – кількість коливань за 2π одиниць часу. В СІ:  $\lceil \omega \rceil$  = рад/с.

2. **Формула зв'язку між циклічною частотою і періодом коливання:**

$$
\omega = 2\pi v = \frac{2\pi}{T}.
$$

3. **Крутильними коливаннями** називають періодичний обертальний рух тіла навколо нерухомої осі, за якого воно повертається на певні кути у протилежних напрямках. Прикладами крутильних коливань є маятник механічного годинника, крутильні

терези, балістичний крутильний маятник тощо.

4. Зміщення крутильного маятника від положення рівноваги характеризується кутом повороту (див. рис. 1 теоретичних відомостей до лабораторної роботи).

5. **Гармонічні коливання** – це коливання, що описуються функціями синус або косинус.

### **Диференціальне рівняння гармонічних коливань**:

$$
\ddot{x} + \omega_0^2 x = 0
$$

де під символом *х* можна розуміти будь-яку коливну величину, *x* означає другу похідну *х* за часом, 0 – власна циклічна частота гармонічних коливань.

**Розв'язком диференціального рівняння гармонічних коливань** є рівняння виду:

$$
x = x_m \cos(\omega_0 t + \varphi_0),
$$

де  $x_m$  – амплітуда коливань,  $\omega_0 t + \varphi_0 = \varphi$  – фаза коливань,  $\varphi_0$  – початкова фаза. **Увага!** Не плутати фазу із кутом повороту.

6. Виведення та пояснення цього диференціального рівняння наведено у теоретичних відомостях до лабораторної роботи.

### **7. Період коливань фізичного маятника:**

$$
T=2\pi\sqrt{\frac{I}{k}}\,,
$$

де *І* – момент інерції маятника відносно осі обертання, *k* – коефіцієнт пропорційності між моментом *М*, спричиненим пружною деформацією кручення дротини та кутом скручування  $\varphi$  (модуль кручення).

8. Можна. Для цього можна експериментально визначити періоди коливань *Тр*, *Т*<sup>1</sup> і *Т*<sup>2</sup> рамки без тіла, рамки з тілом відомого момента інерції *І*<sup>0</sup> та рамки з тілом невідомого момента інерції *І*. Потім за формулами:

$$
T_P^2 = \frac{4\pi^2}{k} I_P
$$
  

$$
T_1^2 = \frac{4\pi^2}{k} (I_P + I_0)
$$
  

$$
T_2^2 = \frac{4\pi^2}{k} (I_P + I_0)
$$

визначити *І*. Тут *І<sup>р</sup>* – момент інерції порожньої рамки, який визначати необов'язково.